## Duality based error estimation for electrostatic force computation

Bachelor's Thesis

Author: Simon Pintarelli

Supervisor: Prof. Ralf Hiptmair

July 2010

# **Contents**

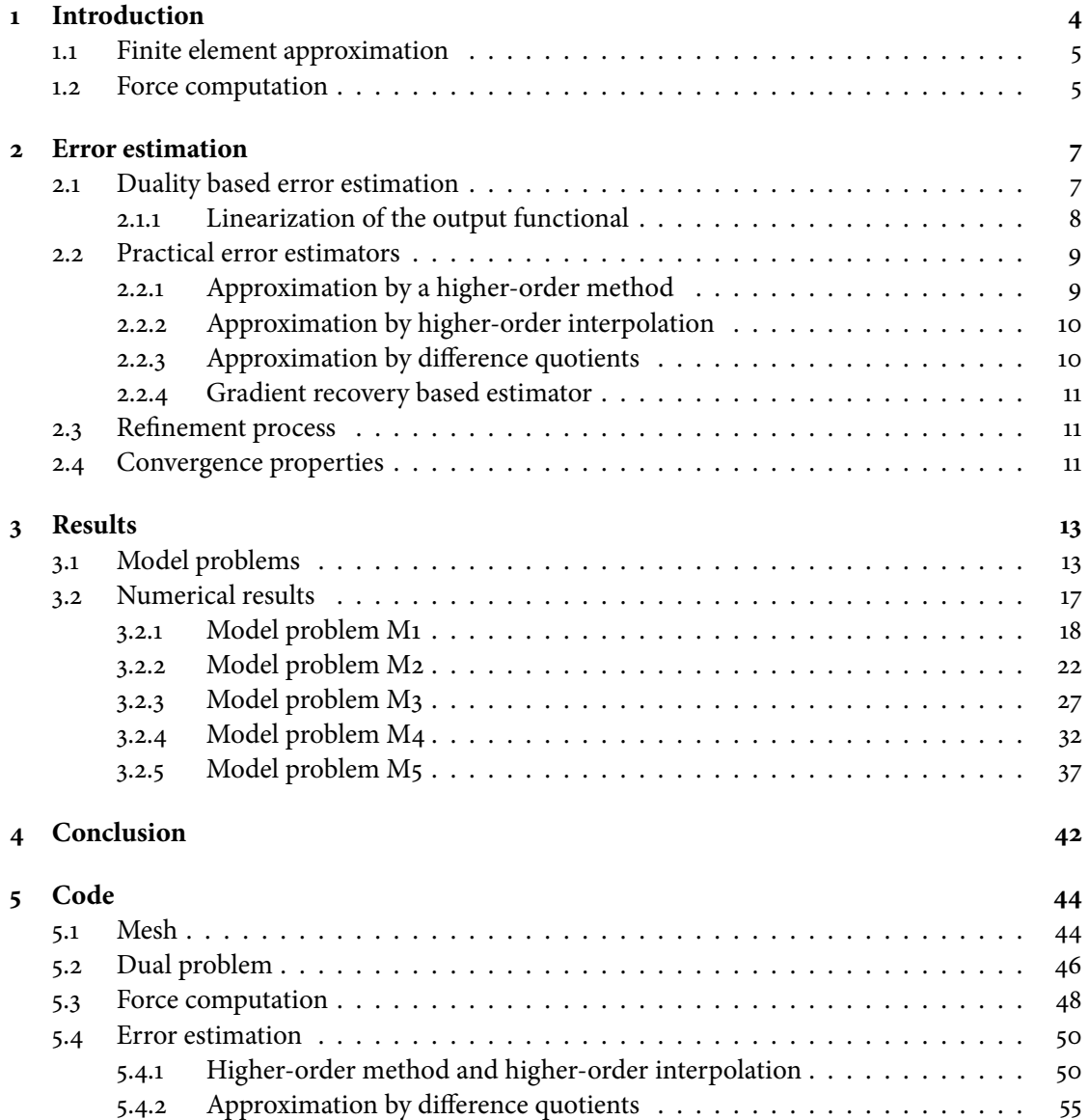

### **CONTENTS**

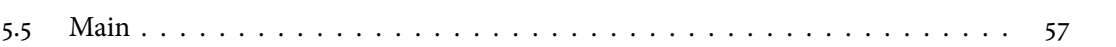

## <span id="page-4-0"></span>Chapter 1

# **INTRODUCTION**

The electric field E can be written as  $E = -\nabla u$ , where is u is the electrostatic potential.

$$
\nabla \cdot E = -\nabla \cdot \nabla u = -\Delta u = \frac{\rho(x)}{\epsilon_0} \quad \text{(first Gauss' law)} \tag{1.1}
$$

Since  $\rho(x) = 0$ , for  $x \in \Omega$  we arrive at

$$
-\Delta u = 0 \qquad x \in \Omega \tag{1.2}
$$

<span id="page-4-1"></span>
$$
u_{\mid \Gamma_i} = \begin{cases} g_1 & x \text{ on } \Gamma_1 \\ g_2 & x \text{ on } \Gamma_2 \end{cases} . \tag{1.3}
$$

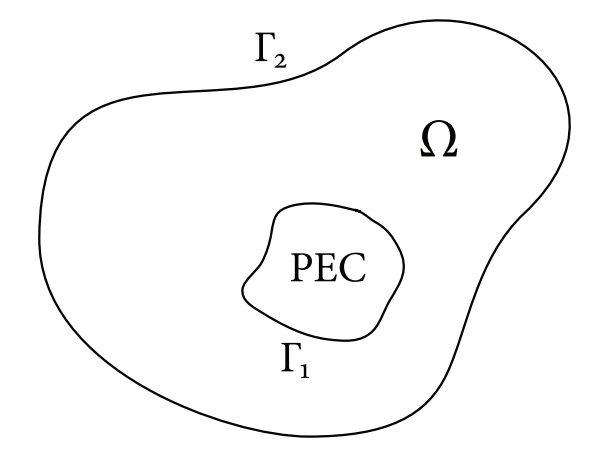

Figure 1.1: PEC (perfect electric conductor) enclosed by a potential  $g_2$  on  $\Gamma_{\!2}$ 

### <span id="page-5-0"></span>**1.1 Finite element approximation**

Multiplication (eq. [1.2\)](#page-4-1) by  $v \in H_0^1(\Omega)$  and integration by parts gives

$$
\int_{\Omega} \nabla u \cdot \nabla v \, dx =: a(u, v) = 0,
$$

and the finite element formulation is then to find  $u \in H^1(\Omega)$ , such that

<span id="page-5-2"></span>
$$
a(u,v) = 0, \quad \forall v \in H_0^1(\Omega). \tag{1.4}
$$

**Existence and uniqueness** The symmetric bilinear a form is bounded and V-elliptic. The right hand side  $f \equiv o$  is in  $L_2(\Omega)$ . Thus it follows from the Lax-Milgram lemma that (eq. [1.4\)](#page-5-2) has a unique solution. [\[3\]](#page-43-0)

### <span id="page-5-1"></span>**1.2 Force computation**

**Maxwell stress tensor** T

$$
T = \nabla u \cdot \nabla u^T - \frac{1}{2} ||\nabla u||^2 \mathbf{I}
$$

The force acting on the inner body is given by the integral of the stress tensor  $T$  over  $\Gamma_1$ .

$$
F(u) = \int_{\Gamma_1} T \cdot n \, d\sigma
$$
  
= 
$$
\int_{\Gamma_1} (\nabla u^T \cdot n) \nabla u - \frac{1}{2} (\nabla u^T \nabla u) n \, d\sigma
$$

For later use it is shown that the divergence of T vanishes

$$
(\nabla \cdot T)_j = \sum_{i=1}^3 \frac{\partial}{\partial x_i} \left( \frac{\partial u}{\partial x_j} \frac{\partial u}{\partial x_i} - \frac{1}{2} \sum_{k=1}^3 \left( \frac{\partial u}{\partial x_k} \right)^2 \delta_{ij} \right)
$$
  
\n
$$
= \sum_{i=1}^3 \left( \frac{\partial u}{\partial x_j} \frac{\partial^2 u}{\partial x_i^2} + \frac{\partial^2 u}{\partial x_i \partial x_j} \frac{\partial u}{\partial x_i} \right) - \frac{1}{2} \frac{\partial}{\partial x_j} \sum_{k=1}^3 \left( \frac{\partial u}{\partial x_k} \right)^2
$$
  
\n
$$
= \frac{\partial u}{\partial x_j} \sum_{i=1}^3 \frac{\partial^2 u}{\partial x_i \partial x_i} + \sum_{i=1}^3 \frac{\partial^2 u}{\partial x_i \partial x_j} \frac{\partial u}{\partial x_i} - \frac{1}{2} \sum_{i=1}^3 \frac{\partial}{\partial x_j} \left( \frac{\partial u}{\partial x_i} \right)^2
$$
  
\n
$$
= \sum_{i=1}^3 \frac{\partial^2 u}{\partial x_i \partial x_j} \frac{\partial u}{\partial x_i} - \frac{\partial u}{\partial x_i} \frac{\partial^2 u}{\partial x_i \partial x_j} = 0,
$$

therefore we find by applying Gauss' theorem and with insertion of a cutoff function Ψ

$$
F = \int_{\Gamma_1} T \cdot n \, d\sigma = \int_{\Gamma_1} T \cdot n \Psi \, d\sigma
$$
  
= 
$$
\int_{\Gamma_1} div(T\Psi) \, d\sigma
$$
  
= 
$$
\int_{\Omega_1} div T \cdot \Psi + T \cdot \nabla \Psi \, dx
$$
  
= 
$$
\int_{\Omega_1} T(u) \cdot \nabla \Psi \, dx = F(u).
$$

This is true for  $\Psi_{\vert \Gamma_1} = 1$ ,  $\Psi_{\vert \Gamma_2} = 0$  and  $\Psi \in H^1$ ,  $\nabla \Psi \in L^{\infty}$ , i.e  $\Psi$  lives in the space  $W^{1,\infty}$ .

The above is known as the eggshell method [\[5\]](#page-43-1). One of its advantages is that the shape of the eggshell is actually free and the shell needs not to be in contact with the object of interest. This means that the eggshell can be placed such that it does not include the singularities in electromagnetic fields.

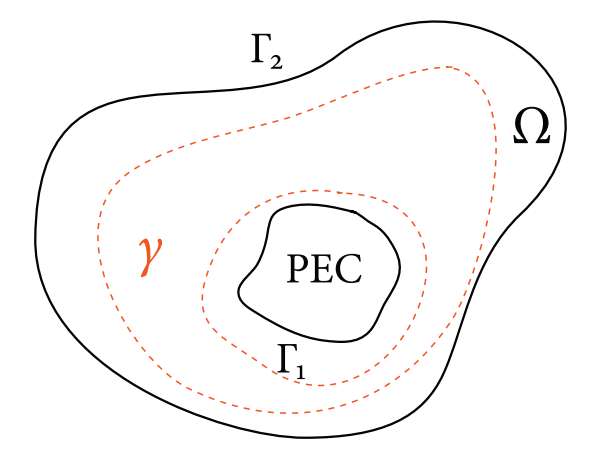

Figure 1.2: Eggshell  $\gamma$ 

## <span id="page-7-0"></span>Chapter 2

## **Error estimation**

### <span id="page-7-1"></span>**2.1 Duality based error estimation**

The discretization of (eq. [1.2\)](#page-4-1) seeks an approximation  $u_h \in V_h$  in a finite element subspace  $V_h \subset V$ 

$$
a(u_h, v_h) = o \quad \forall v_h \in V_h.
$$
\n(2.1)

The dual (or adjoint) problem is

$$
a(v, z) = J(v) \quad \forall v \in V.
$$
 (2.2)

Where *J* is our output functional or quantity of interest, in this work the force exerted on the inner body. The dual problem in its discretized form is

$$
a(v_h, z_h) = J(v_h) \quad \forall v_h \in V_h.
$$

From this we obtain a formula for the error in the linear output functional J,

$$
J(e) = a(e, z) = a(e, z - \psi_h)
$$
  
=  $(f, z - \phi_h) - a(u_h, z - \psi_h) =: \rho(u_h)(z - \psi_h), \quad \psi_h \in V_h.$  (2.3)

Cell-wise integration by parts implies

$$
\rho(u_h)(z-\psi_h) = \sum_{K \in \mathbb{T}_h} \left\{ (f + \Delta u_h, z - \psi_h)_K - (\partial_n u_h, z - \psi_h)_{\partial K} \right\}
$$
  

$$
= \sum_{K \in \mathbb{T}_h} \left\{ (f + \Delta u_h, z - \psi_h)_K + \frac{1}{2} ([\partial_n u_h], z - \psi_h)_{\partial K} \right\},
$$
 (2.4)

where  $[\partial_n u_h]$  denotes the jump of  $\partial_n u_h$  across the edges. For two neighboring cells  $K, K' \in \mathbb{T}_h$ with common edge  $\Gamma$  and unit normal vector *n* pointing from  $K$  to  $K'$ , we set

$$
[\partial_n u_h] = [\nabla u_h \cdot n] := (\nabla u_{h|K'\cap \Gamma} - \nabla u_{h|K\cap \Gamma}) \cdot n.
$$

#### 2.1 Duality based error estimation 8

$$
R_{h|K} := f + \Delta u_h
$$
  
\n
$$
r_{h|K} := \begin{cases} \frac{1}{2} [\partial_n u_h] & \text{if } \Gamma \subset \partial K \setminus \partial \Omega \\ 0 & \text{if } \Gamma \subset \partial \Omega \end{cases}
$$
 (2.5)

Based on the previous results the a posteriori error representation reads,

$$
J(e) = \sum_{K \in \mathbb{T}_h} \left\{ (R_h, z - \psi_h)_K + (r_h, z - \psi_h)_{\partial K} \right\},\tag{2.6}
$$

with an arbitrary  $\psi_h \in V_h$ . From the Cauchy-Schwarz inequality we get an upper bound for the error in the output functional

<span id="page-8-1"></span>
$$
|J(e)| \le \eta_{\omega} \coloneqq \sum_{K \in \mathbb{T}_h} \rho_K \omega_K, \tag{2.7}
$$

where the cell residuals ("smoothness indicators")  $\rho_K$  and weights ("influence factors")  $\omega_K$  are given by  $\overline{1}$ 

$$
\rho_K := (\|R_h\|_K^2 + h_K^{-1} \|r_h\|_{\partial K}^2)^{1/2} \n\omega_K := (\|z - \psi_h\|_K^2 + h_K \|z - \psi_h\|_{\partial K}^2)^{1/2} \nh_K := \text{diam}(K)
$$
\n(2.8)

#### <span id="page-8-0"></span>**2.1.1 Linearization of the output functional**

The quantity of interest  $F(u)$  is nonlinear, thus it must be linearized before we can solve the adjoint problem. For later use we compute the Gateaux derivative [\[6\]](#page-43-2),

$$
DF(u)(v) = \lim_{t \to 0} \frac{1}{t} \int_{\Omega} -(T(u + tv) - T(u)) \cdot \nabla \Psi dx
$$
  
\n
$$
= \lim_{t \to 0} \frac{1}{t} \int_{\Omega} -(\nabla u \nabla u^T + t \nabla u \nabla v^T + t \nabla v \nabla u^T + t^2 \nabla v \nabla v^T
$$
  
\n
$$
- \frac{1}{2} [(\nabla u, \nabla u) + 2t (\nabla u, \nabla v) + t^2 (\nabla v, \nabla v)] \mathbf{I}
$$
  
\n
$$
- \nabla u \nabla u^T + \frac{1}{2} (\nabla u, \nabla u) \mathbf{I}) \cdot \nabla \Psi dx
$$
  
\n
$$
= \int_{\Omega} -(\nabla u \nabla v^T + \nabla v \nabla u^T - (\nabla u, \nabla v) \mathbf{I}) \cdot \nabla \Psi dx
$$

Since  $F : \mathbb{R} \to \mathbb{R}^2$ , two adjoint problems need to be solved. Find  $z_1, z_2 \in V = H_0^1(\Omega)$  such that

<span id="page-8-2"></span>
$$
a(v, z_1) = [D F(u)(v)]_{x_1} \qquad \forall v \in V
$$
  
\n
$$
a(v, z_2) = [D F(u)(v)]_{x_2} \qquad \forall v \in V,
$$
\n(2.10)

where

$$
[D F(u)(v)]_{x_1} = -\int_{\Omega} \partial_x v (\partial_x u \partial_x \Psi + \partial_y u \partial_y \Psi) + \partial_y v (\partial_x u \partial_y \Psi - \partial_y u \partial_x \Psi) dx
$$
  

$$
[D F(u)(v)]_{x_2} = -\int_{\Omega} \partial_x v (\partial_y u \partial_x \Psi - \partial_x u \partial_y \Psi) + \partial_y v (\partial_x u \partial_x \Psi + \partial_y u \partial_y \Psi) dx
$$

and  $\Psi$  is the cutoff function defined in (sec. [1.2\)](#page-5-1). Please note that

$$
F(u_h) - F(u) = D F(u) (u_h - u) + O(||u_h - u||^2).
$$

### <span id="page-9-0"></span>**2.2 Practical error estimators**

Important properties of an error estimator are:

- Sharpness of the approximate error representation  $E(u_h)$
- Effectivity of the approximate local error indicators  $\eta_K$

In practice  $(2.7)$  cannot be evaluated because it contains the exact solution of a variational problem z, which is in general unknown. The solution z can either be approximated by a finite element solution or the inequality [\(2.7\)](#page-8-1) can be further estimated by using a priori analysis in the form of bounds for z in certain Sobolev norms.

**Effectivity index** The effectivity index  $I_{\text{eff}}$  is a measure for the sharpness of the error representation.

$$
I_{\text{eff}} := \left| \frac{E(u_h)}{J(e)} \right| \tag{2.11}
$$

An effectivity index of one is optimal,  $I_{\text{eff}} \gg 1$  indicates over-estimation and  $I_{\text{eff}} \ll 1$  underestimation.

#### <span id="page-9-1"></span>**2.2.1 Approximation by a higher-order method**

One possibility is to solve the dual problem by using biquadratic finite elements yielding the approximation  $z_k^{(2)}$  $\begin{array}{c} (2) \\ h \end{array} \in V_h^{(2)}$  $h_h^{(2)}$ . This estimator usually has a effectivity index close to one, but the computational cost is high. In most cases it is sufficient to employ linear finite elements and to construct a patchwise biquadratic interpolation.

Name: EST1

$$
E^{(1)}(u_h) := \sum_{K \in \mathbb{T}_h} \left\{ \left( R_h, z_h^{(2)} - I_h z_h^{(2)} \right)_K + \left( r_h, z_h^{(2)} - I_h z_h^{(2)} \right)_{\partial K} \right\} \tag{2.12}
$$

the corresponding local error indicator is then:

$$
\eta_K^{(1)} = \left| \left( R_h, z_h^{(2)} - I_h z_h^{(2)} \right)_{K} + \left( r_h, z_h^{(2)} - I_h z_h^{(2)} \right)_{\partial K} \right| \tag{2.13}
$$

### <span id="page-10-0"></span>**2.2.2 Approximation by higher-order interpolation**

Name: EST2

The computational cost can be reduced by solving the adjoint problem with linear finite elements instead of quadratic ones. The approximation to the exact solution  $z$  is then obtained by a patchwise higher-order interpolation to  $S^2$ :

$$
I_{2h}^{(2)} z_h := \underset{\nu \in S^2}{\arg \min} \| z_h - \nu \|_{L^2(\mathcal{N}(K))}
$$
 (2.14)

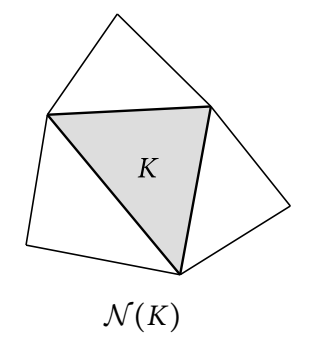

Figure 2.1: Patch for element K

$$
E^{(2)}(u_h) := \sum_{K \in \mathbb{T}_h} \left\{ \left( R_h, I_{2h}^{(2)} z_h - z_h \right)_K + \left( r_h, z_h^{(2)} - I_{2h}^{(2)} z_h - z_h \right)_{\partial K} \right\} \tag{2.15}
$$

and the corresponding local error indicator

$$
\eta_K^{(2)} = \left| \left( R_h, I_{2h}^{(2)} z_h - z_h \right)_{K} + \left( r_h, z_h^{(2)} - I_{2h}^{(2)} z_h - z_h \right)_{\partial K} \right|.
$$
 (2.16)

#### <span id="page-10-1"></span>**2.2.3** Approximation by difference quotients

#### Name: EST3

We use the cell-wise interpolation estimate [\[3\]](#page-43-0)

$$
\omega_K = \|z - I_h z\|_K + h_K^{1/2} \|z - I_h z\|_{\partial K} \le C h_K^2 |z|_K \tag{2.17}
$$

According to Becker & Rannacher the two-seminorm of  $z$  is then replaced by a suitable secondorder difference quotient.

$$
E^{(3)}(u_h) \coloneqq c_I \sum_{K \in \mathbb{T}_h} \rho_K h_K^{3/2} \| [\partial_n z_h] \|_{\partial K}
$$
 (2.18)

$$
\eta_K^{(3)} = c_I h_K^{3/2} \rho_K \| [\partial_n z_h] \|_{\partial K}
$$
 (2.19)

The constant is choosen to be  $c_I \approx 0.1 \dots 1$ . Usually strong over-estimation is observed.

The previous results were taken from  $[2]$ .

#### <span id="page-11-0"></span>**2.2.4 Gradient recovery based estimator**

#### Name: EST4 (ErrEst\_GOAL from LehrFEM)

This estimator is basically identical with the previous one. Here the two-seminorm of  $z$  is computed by gradient-recovery.

$$
E^{(4)}(u_h) \coloneqq c \sum_{K \in \mathbb{T}_h} \rho_K(u_h) h_K^2 |z_h|_{2,K}
$$
 (2.20)

$$
\eta_K^{(4)} = \rho_K(u_h) h_K^2 |z_h|_{2,K}
$$
 (2.21)

where

$$
\rho_K(u_h) \coloneqq \| f + \Delta u_h \|_{L^2(K)} + \frac{1}{2} h_K^{-1/2} \| [\partial_n u_h]_{\partial K} \|_{L^2(\partial K)}.
$$

Usually strong over-estimation is observed.

### <span id="page-11-1"></span>2.3 Refinement process

- 1. Computation of elementwise error indicators  $\eta_K^{(i)}$ K
- 2. Mark all elements with  $\eta_K^{(i)}$  $K_{K}^{(1)}$  >  $TOL/M$ , where M is the number of elements in the mesh and TOL is the desired tolerance.
- 3. Sort the marked elements in descending order.
- 4. Refine a fraction  $\theta \in ]0,1]$  of the first (sorted) marked elements, the parameter  $\theta$  is used to prevent from over-refinement. It turned out that  $\theta$  = 0.6 is a good choice.

### <span id="page-11-2"></span>**2.4 Convergence properties**

**Theorem 2.4.1.** Provided that the problem is sufficiently regular, i.e.  $z, u \in H^2(\Omega)$ , the error in the output functional converges with  $O(h^2)$ . [\[1\]](#page-43-4)

*Proof:* We set  $e^* = z - z_h$  and  $e = u - u_h$  and use the relation (eq. [2.10\)](#page-8-2)

$$
a(e, z) = DF(u)(e)
$$
  

$$
a(e, e^*) = DF(u)(e)
$$
 (by Galerkin-orthogonality)

Thus the error in the linearized output functional is represented by  $a(u - u_h, z - z_h)$ . And

 $a(z - z_h, u - u_h) \le |z - z_h|_{1,\Omega} |u - u_h|_{1,\Omega} \le Ch^2 |z|_{2,\Omega} |u|_{2,\Omega}.$ 

## <span id="page-13-0"></span>Chapter 3

## **Results**

### <span id="page-13-1"></span>**3.1 Model problems**

For the model problem M02 an analytical solution exists. For all other examples considered a reference solution on a very fine mesh (> 500'000 elements) was computed in order to obtain convergence rates. For better illustration the isolines of the electric potentials are plotted in the following pictures.

#### **Model problem: M1**

The general solution for the Poisson equation on the circular annulus is given by

$$
u(\phi, r) = \frac{1}{2}a_0 + b_0 \log(r) + \sum_{n=1}^{\infty} (a_n r^n + b_n r^{-n}) \cos(n\phi) + (c_n r^n + d_n r^{-n}) \sin(n\phi).
$$

, after equating coefficients

$$
a_0 = 3
$$
,  $a_2 = -\frac{1}{30}$ ,  $b_0 = -\frac{3}{2 \log 2}$ ,  $b_2 = \frac{8}{15}$ ,  $c_1 = -\frac{1}{3}$ ,  $d_1 = \frac{4}{3}$ .

The exact force is  $F(u) = \left[-\frac{8}{4!}\right]$  $\frac{8}{45}\pi + \frac{2}{\log 1}$  $\frac{2}{\log(4)}$ , 0].

$$
\begin{cases} \Delta u = 0, & \text{in } \Omega \\ u_{\Gamma_1} = \frac{1}{2} (3 + \cos (2\phi) + 2 \sin (\phi)) \\ u_{\Gamma_2} = 0 \end{cases}
$$

**Model problem: M2**

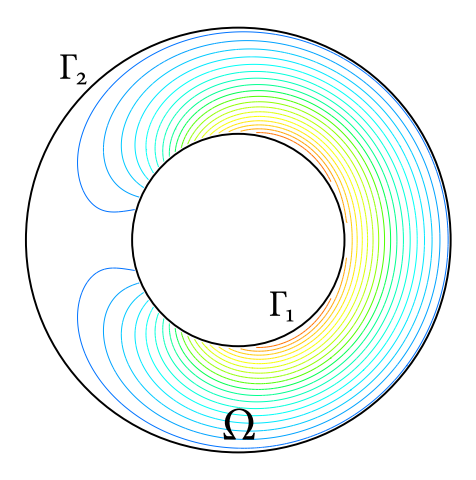

Figure 3.1: Domain M1,  $r_i =$  1,  $r_o =$  2  $\,$ 

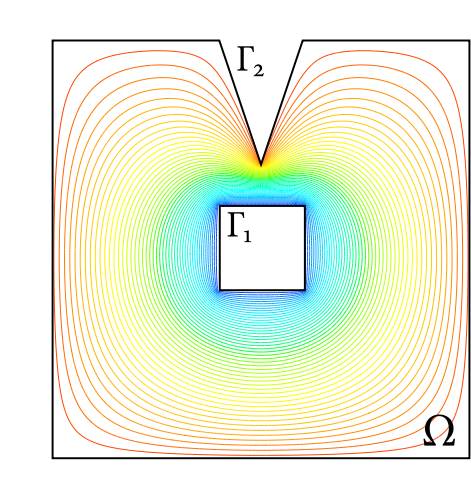

Figure 3.2: Domain M2

$$
\begin{cases} \Delta u & = \mathbf{0} & x \in \Omega \\ u_{\mid \Gamma_1} & = \mathbf{0} \\ u_{\mid \Gamma_2} & = \mathbf{1} \end{cases}
$$

## **Model problem: M3**

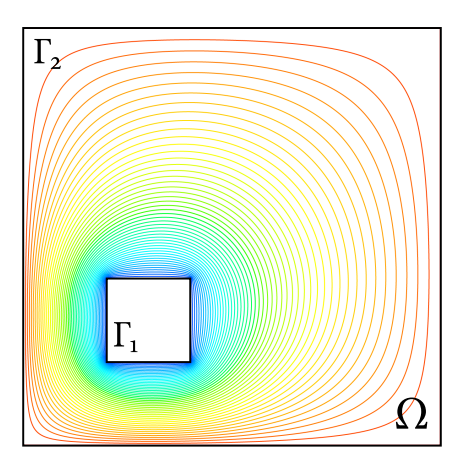

Figure 3.3: Domain M3

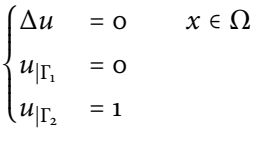

**Model problem: M4**

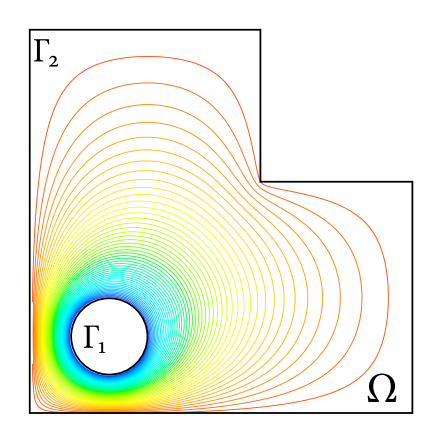

Figure 3.4: Domain M4

$$
\begin{cases} \Delta u = 0 & x \in \Omega \\ u_{\mid \Gamma_1} = 0 \\ u_{\mid \Gamma_2} = 1 \end{cases}
$$

### **Model problem: M5**

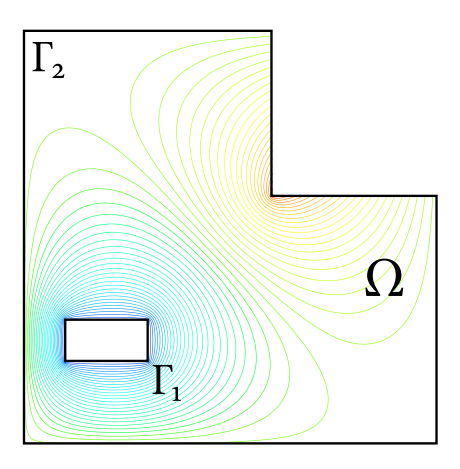

Figure 3.5: Domain M5

$$
\begin{cases} \Delta u = 0 & x \in \Omega \\ u_{|\Gamma_1} = 0 \\ u_{|\Gamma_2} = g(x) \end{cases}
$$

where

$$
g(x) = \begin{cases} 1 + 5(x - 1)(y - 1) & x \text{ on reentrant corner} \\ 1 & x \text{ not on reentrant corner} \end{cases}
$$

The convergence rates are added to the legend entries of the loglog-error plots. They were computed by fitting a first-order polynomial to all data points.

### <span id="page-17-0"></span>**3.2 Numerical results**

From (sec. [1.2\)](#page-5-1) we know that the shape of the eggshell is free as long as it encloses the body where the force is computed on. Estep et al.  $[4]$  showed that goal-oriented refinement for a quantity of interest that has compact support may result in a dense mesh around its "effective domain of influence" and anywhere else the mesh can be relatively coarse. Thus one might hope that choosing the eggshell, such that  $F(u)$  is compactly supported in  $\Omega$ , a fine mesh only in a small region around its support could already give very accurate results. This is why, for every example considered, I used an eggshell extended on the entire domain and one that is not. Since two adjoint problems are solved (x,y-direction), their element error indicators are combined to  $\eta_K = \sqrt{(\eta_{K,x}^2 + \eta_{K,y}^2)}$ .

**Error distribution plots** In addition to the convergence rates, the elementwise error indicators are decomposed in weights  $\omega_k$  and resiudals  $\rho_K$  and plotted in colormaps. Estimator 1,2

$$
\rho_K = ||R_h||_K + ||r_h||_{\partial K}
$$

$$
\omega_K = ||z_h^{(2)} - z_h||_K
$$

Estimator 3

$$
\rho_K = \left( \|R_h\|_K^2 + \frac{1}{h_K} \|r_h\|_{\partial K} \right)^{1/2}
$$

$$
\omega_K = \|[\partial_n z_h] \|_{\partial_K}
$$

Estimator 4

$$
\rho_K = \|f + \Delta u_h\|_{L^2(K)} + \frac{1}{2} h_K^{-1/2} \|[\partial_n u_h]_{\partial K}\|_{L^2(\partial K)}
$$
  

$$
\omega_K = h_K^2 |z_h|_{2,K}
$$

### <span id="page-18-0"></span>**3.2.1 Model problem M1**

#### **Effect of the eggshell width**

In order to study the effect of the eggshell width, the shell is placed in contact with the body and the convergence rates are computed for various widths on uniformly refined meshes. As it can be seen in (fig. [3.6\)](#page-18-1) the diameter of the eggshell should be sufficiently large.

<span id="page-18-1"></span>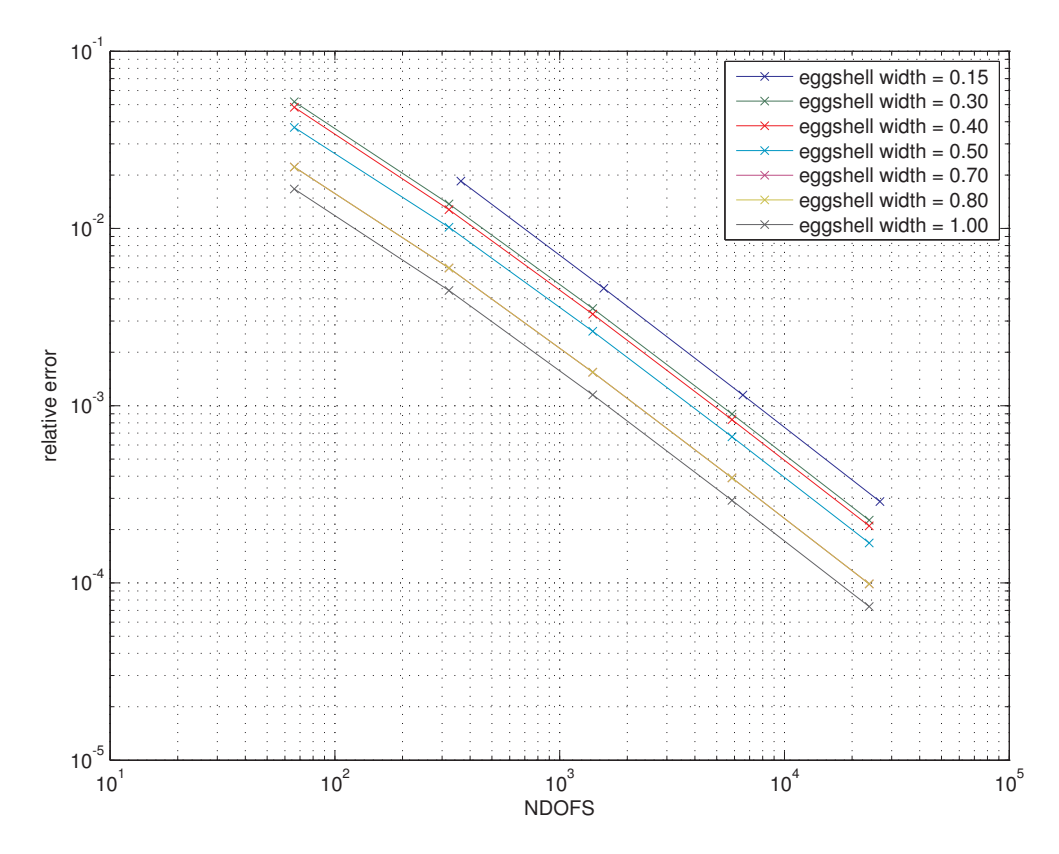

Figure 3.6: Convergence results wrt. eggshell width (model problem M1), width=1 corresponds to the entire domain

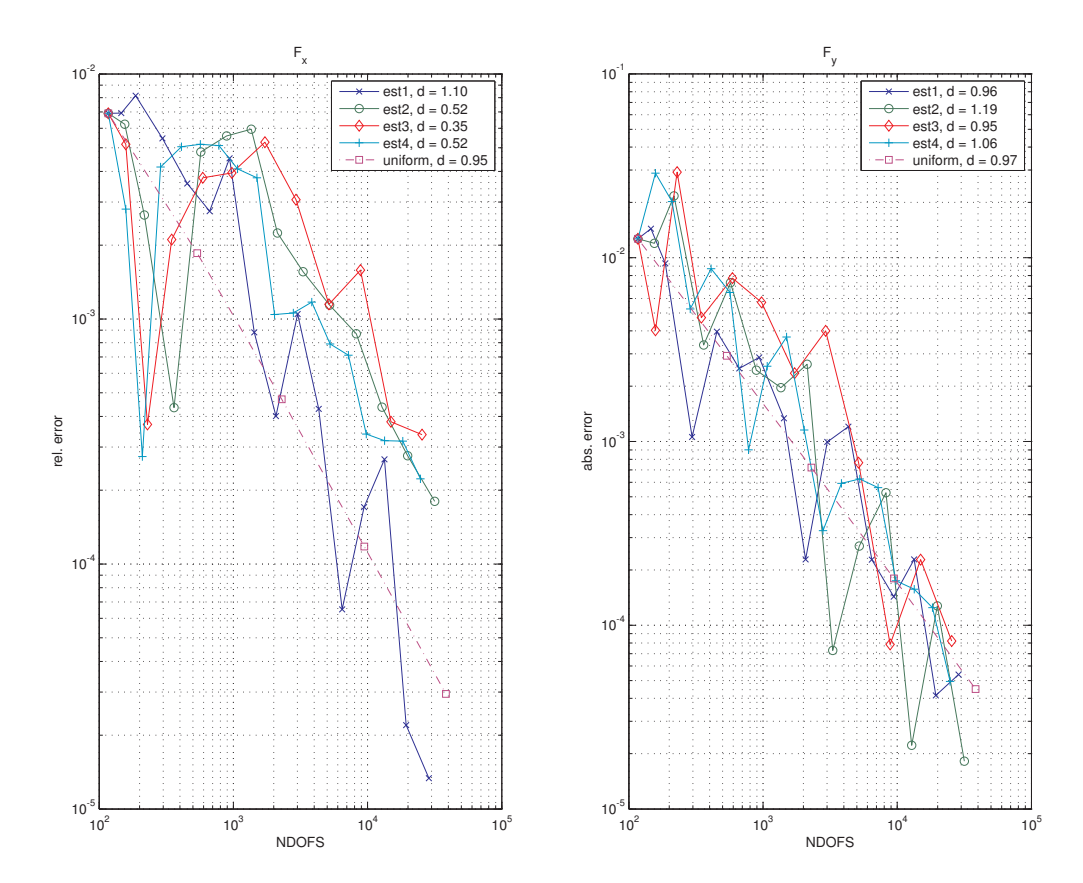

### **Force computation on entire domain**

Figure 3.7: convergence rates (model problem M1, force computation on entire domain)

The optimal convergence rate of  $O(h^2) = O(N^{-1})$  is already achieved with uniform refinement. Hence there is no benefit from the error estimators in this example.

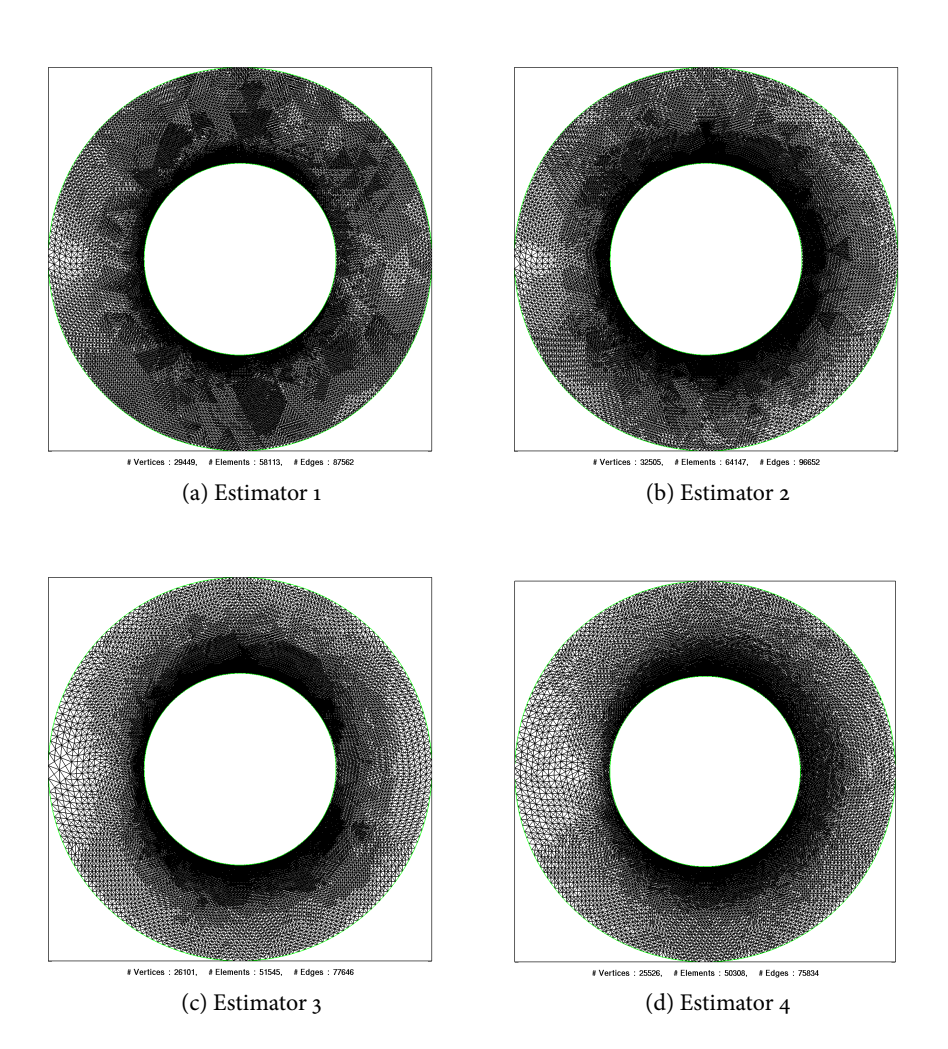

Figure 3.8: Refined meshes, (M1, force computation on entire domain)

| Est <sub>1</sub> | ndofs            | 66    | 141   | 271                           | 502 | 913                        | 1608        | 2889                | 5030 <sub>1</sub>      | 8610  | 14525                        | 23312 |
|------------------|------------------|-------|-------|-------------------------------|-----|----------------------------|-------------|---------------------|------------------------|-------|------------------------------|-------|
|                  | $I_{\text{eff}}$ | 1.958 | 2.140 | $+ 0.668 \pm 0.933 \pm 0.000$ |     | 2.870   1.373 <sup> </sup> |             | $\vert 2.420 \vert$ | 1.435                  | 0.453 | 10.941                       | 0.841 |
| Est <sub>2</sub> | ndofs            | 66    | 149   | 297                           | 554 |                            | $1064$ 2019 | 3740                |                        |       | $6891 \mid 12866 \mid 23358$ |       |
|                  | $I_{\text{eff}}$ | 2.539 | 3.513 | 1.467                         |     | $1.576$   0.633   1.659    |             | 4.957               | 20.007   2.294   2.228 |       |                              |       |

**Effectivity indices** The effectivity indices for the estimators 3,4 are omitted from now on because they always have  $I_{\text{eff}} \gg$  1. Both estimators have effectivity indices close to one. Underestimation

Table 3.1: effectivity indices (M1, force computation on entire domain)

can occur because of the approximation  $z$ . Thus one must be careful if they are used as a stopping criteria.

### <span id="page-22-0"></span>**3.2.2 Model problem M2**

### **Compact shell**

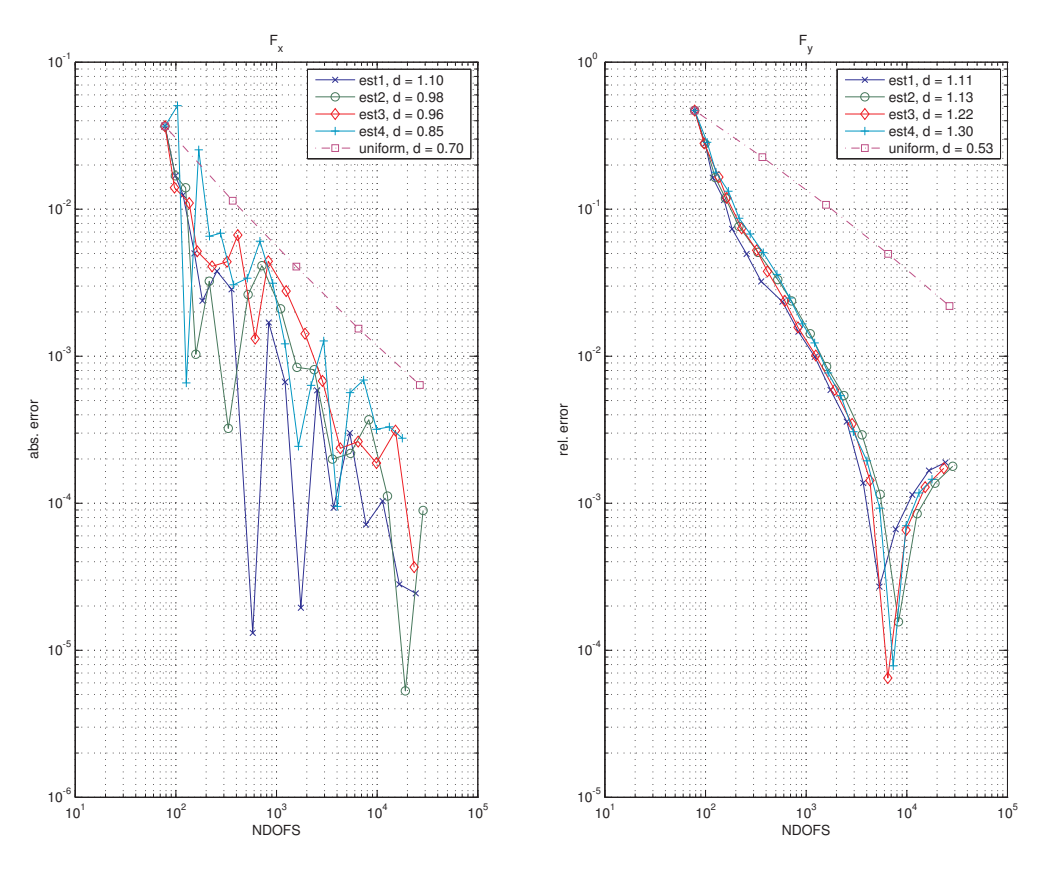

Figure 3.9: Convergence rates (M2, compact eggshell)

Because of symmetry reasons the force in x-direction is zero in this example. There are oscillations in the error in x-direction but on low level. In y-direction the estimators 2,3 achieve the optimal convergence rate. It must be noted that the estimators 1,2 show no improvement compared to the explicit residual based error estimator in the convergence rates.

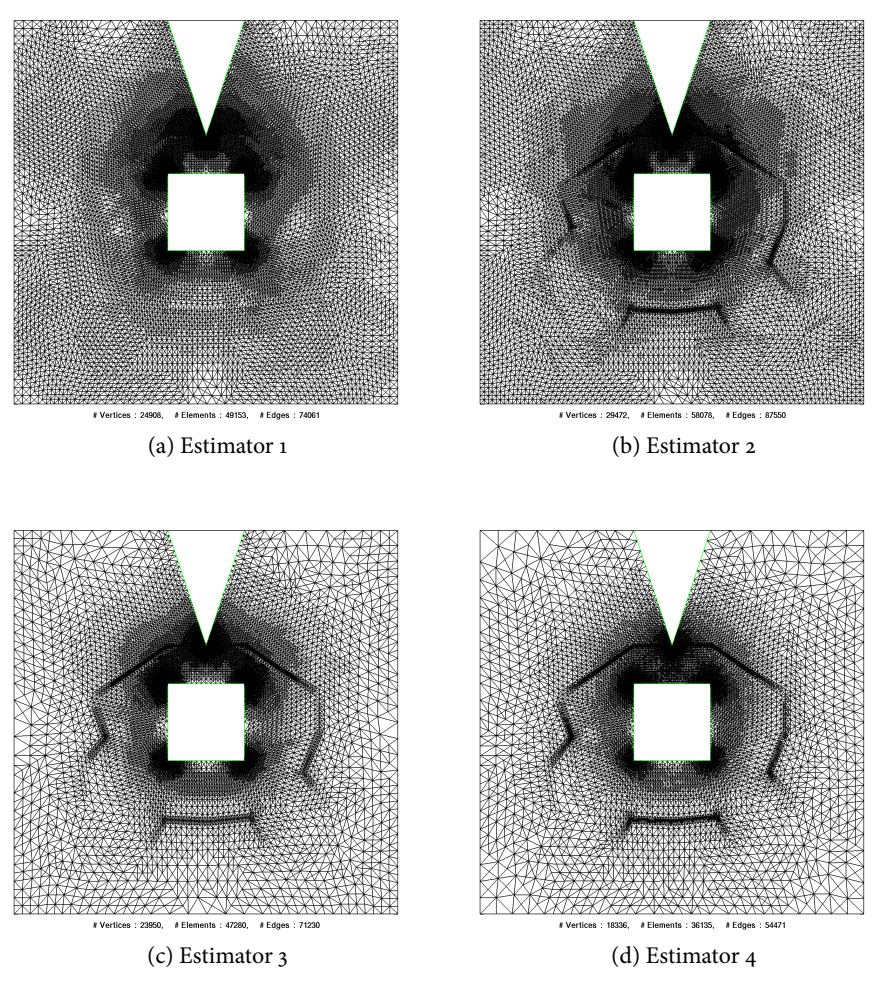

Figure 3.10: Refined meshes (M2, compact eggshell)

**Effectivity indices** Again estimators 1,2 have effictivity indices close to one, but under-estimation

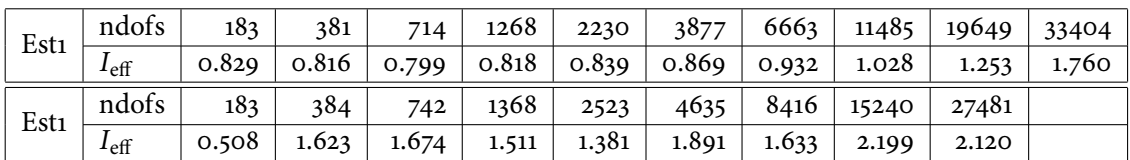

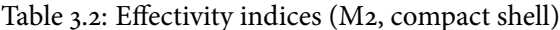

can occur.

**Force computation on entire domain**

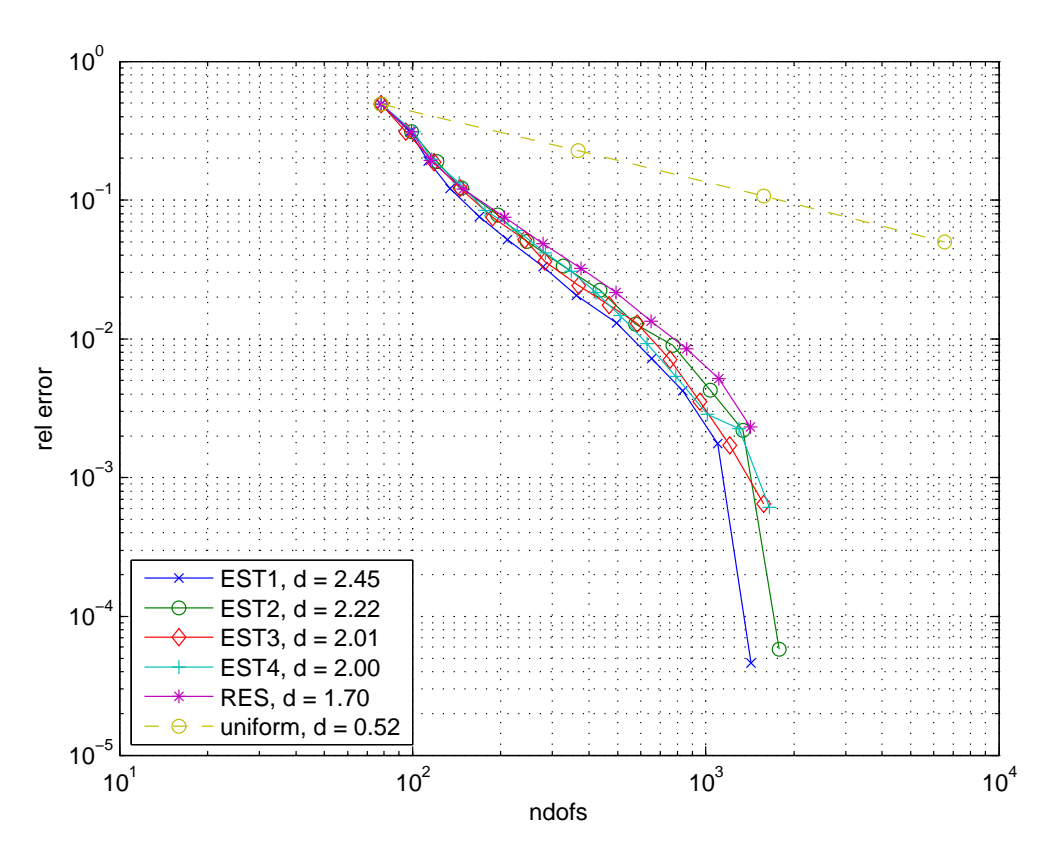

Figure 3.11: Convergence rates (M2, force computation on entire domain)

As in the previous example there are oscillations in the errors in x-direction. The convergence rates in y-direction are better than before.

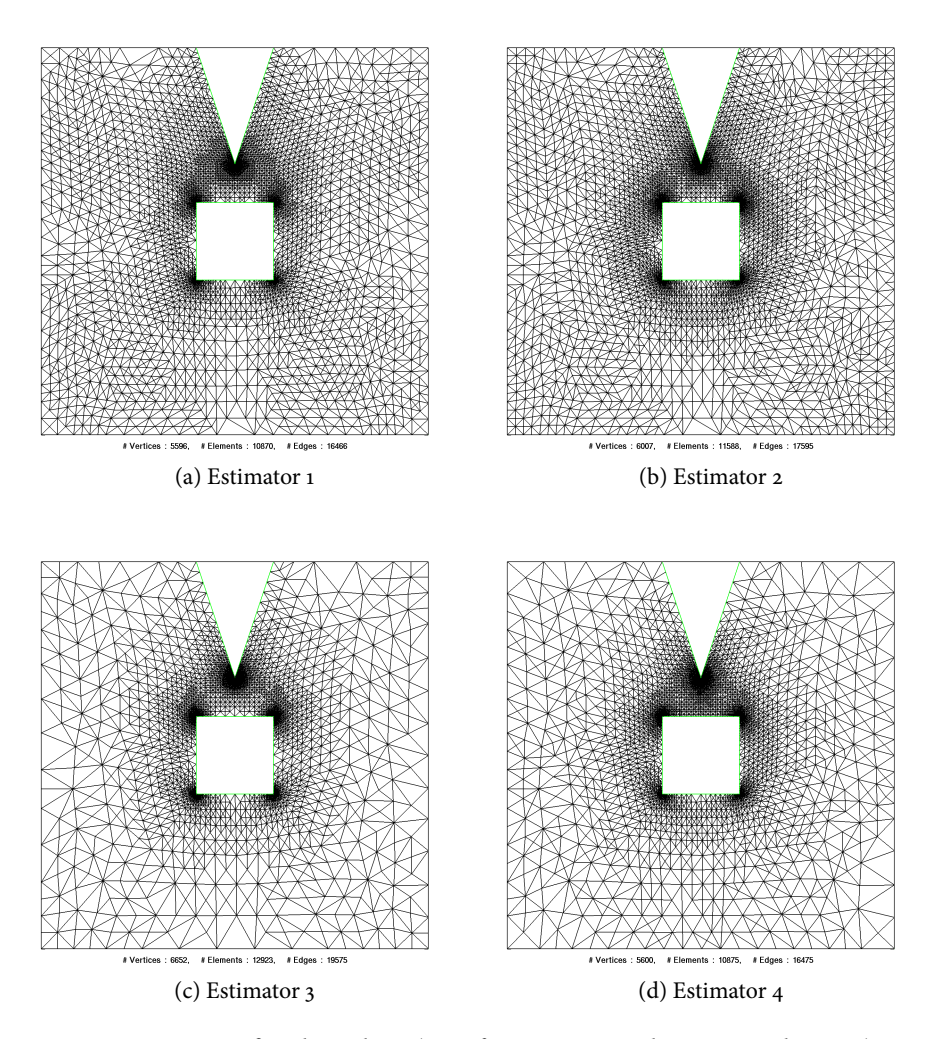

Figure 3.12: Refined meshes, (M2, force computed on entire domain)

#### **Error distribution**

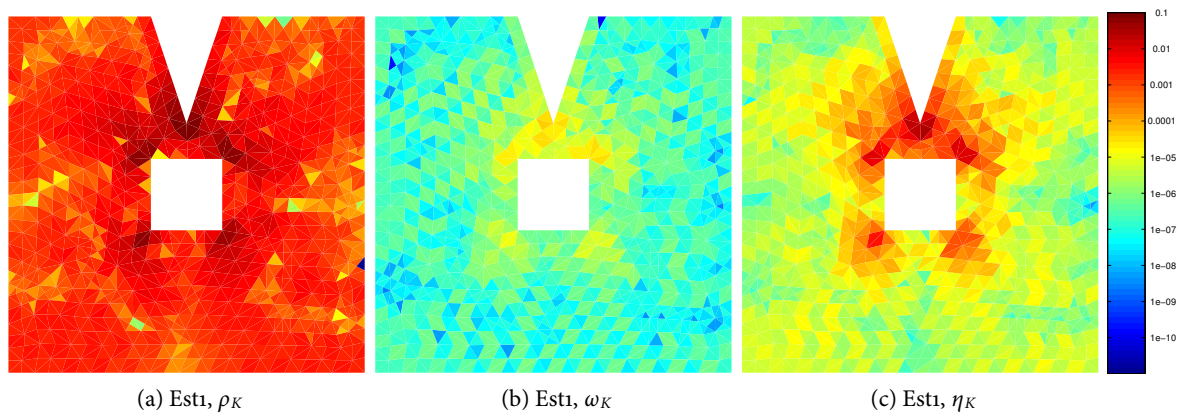

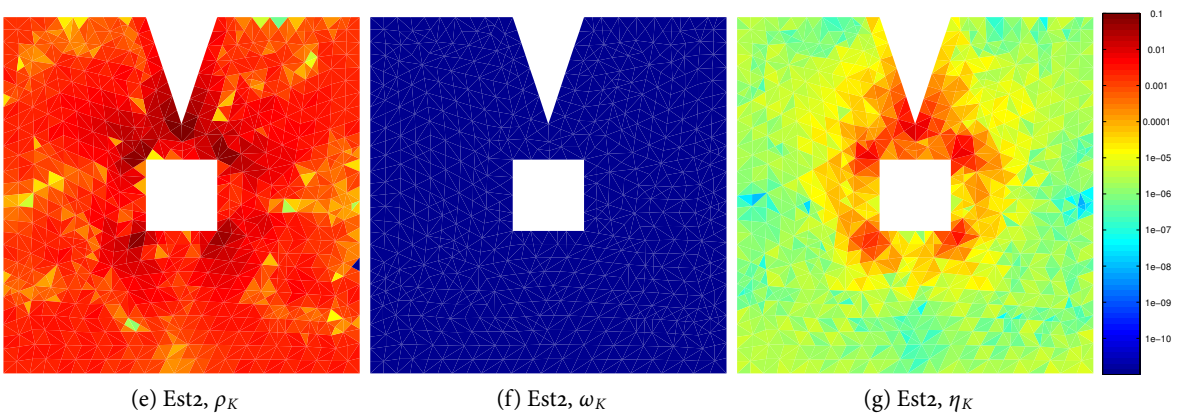

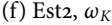

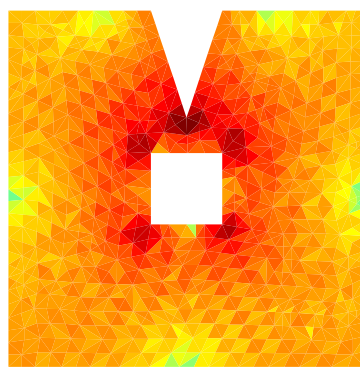

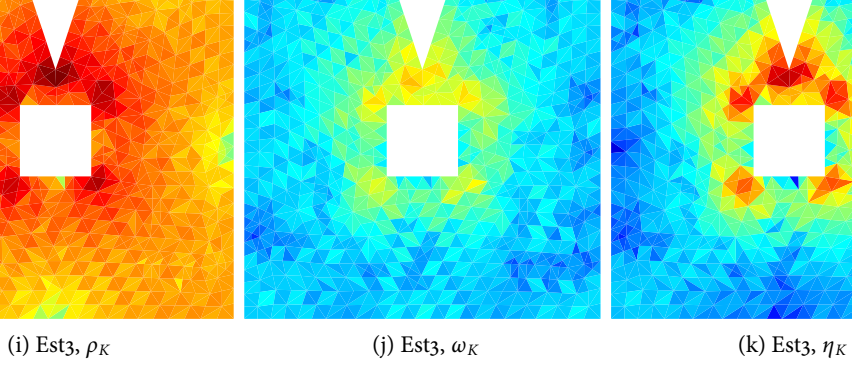

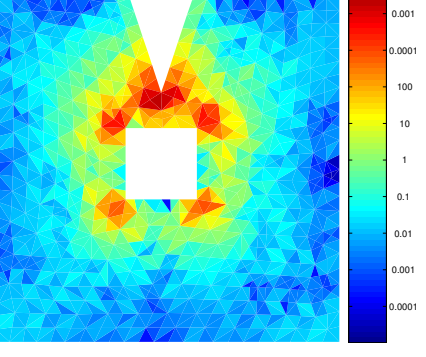

0.01

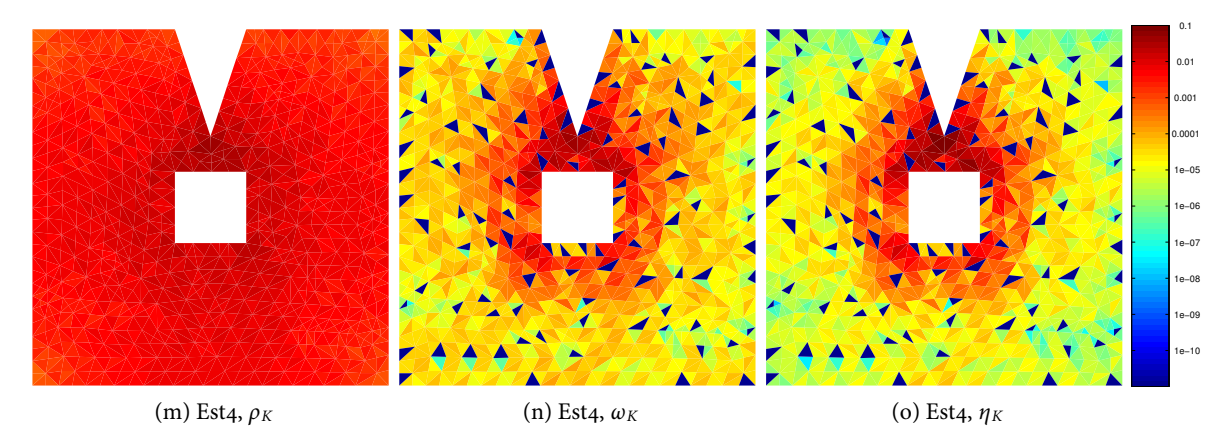

| Est <sub>1</sub> | ndofs            | 78    | 155   | 284   | 504   | 872   | 1522  | 2591  | 4407  | 7472. | 12549 | 20726  | 33834  |
|------------------|------------------|-------|-------|-------|-------|-------|-------|-------|-------|-------|-------|--------|--------|
|                  | $I_{\text{eff}}$ | 0.759 | 0.875 | 0.873 | 0.938 | 0.959 | 1.045 | 1.117 | 1.266 | 1.482 | 1.899 | 3.075  | 10.164 |
| Est <sub>2</sub> | ndofs            | 78    | 157   | 310   | 581   | 1080  | 1985  | 3582  | 6482  | 11584 | 20721 | 36465  |        |
|                  | $I_{\text{eff}}$ | 0.256 | 0.370 | 0.125 | 0.114 | 0.038 | 0.647 | 0.811 | 1.896 | 3.016 | 5.922 | 13.681 |        |

Table 3.3: M2, shell entire domain

### **Effectivity indices**

### <span id="page-27-0"></span>**3.2.3 Model problem M3**

### **Compact eggshell**

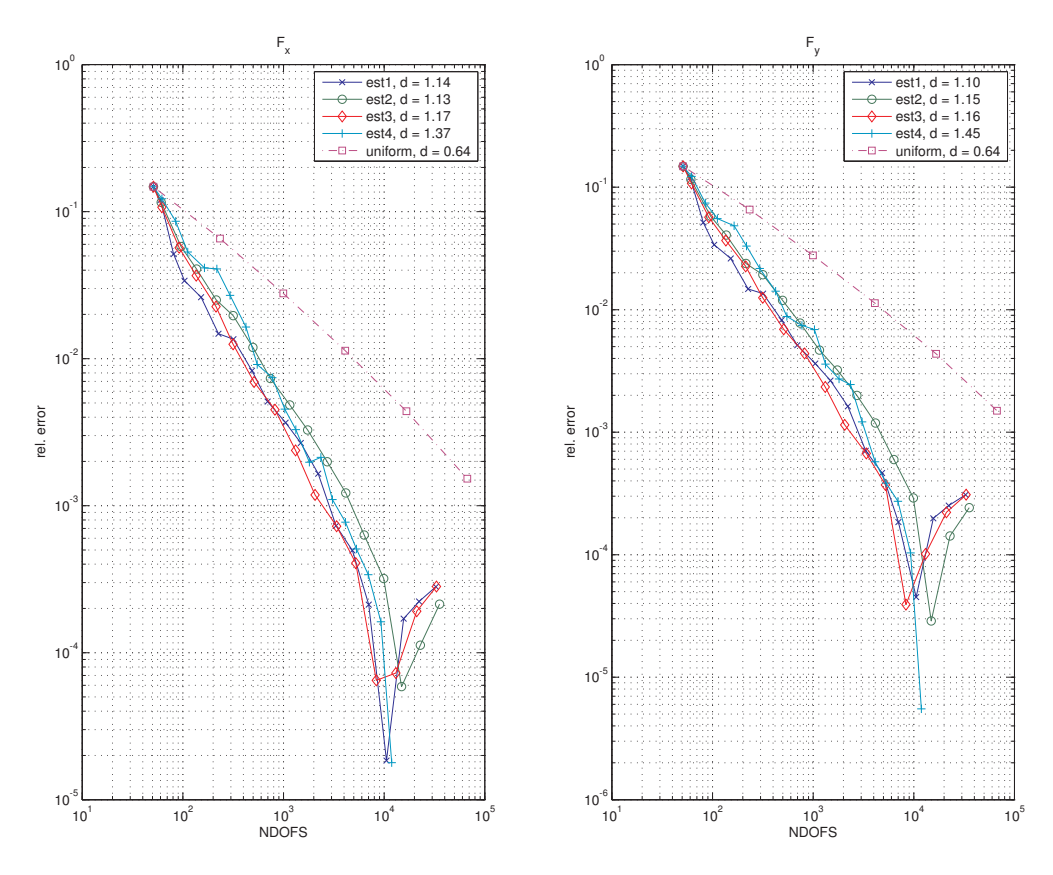

Figure 3.13: Convergence rates (M3, compact eggshell)

**Effectivity indices** 

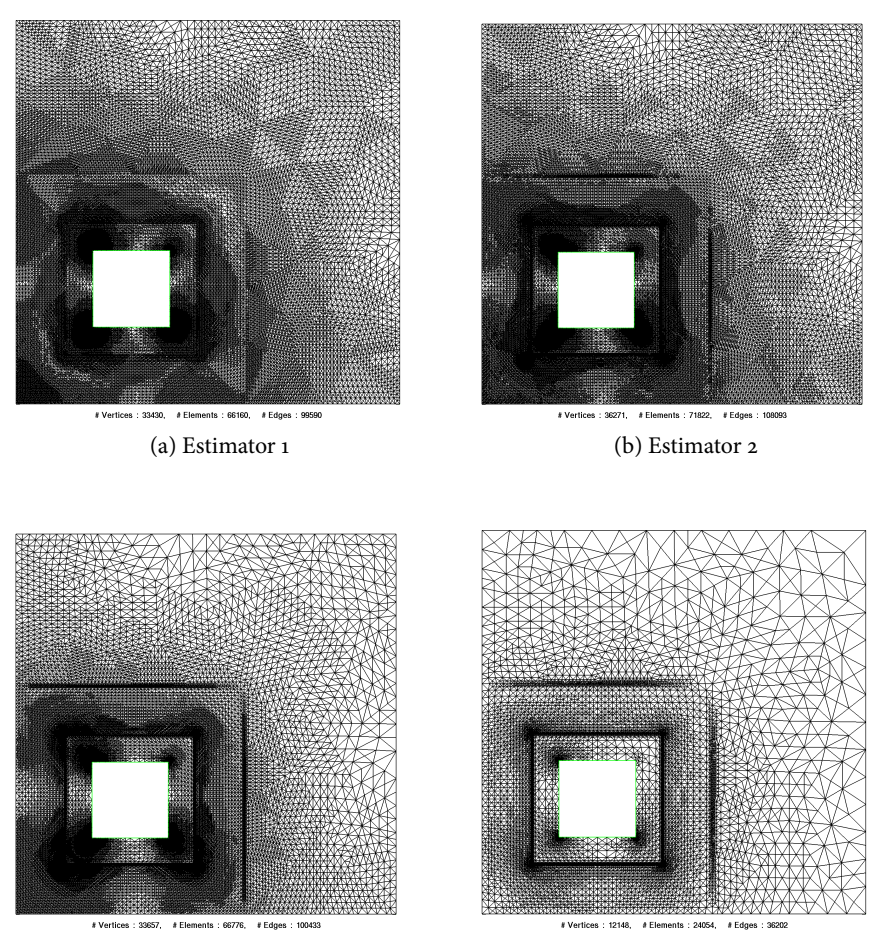

(c) Estimator 3 (d) Estimator 4

Figure 3.14: Refined meshes, (M3, compact eggshell)

| Est1 | ndofs            | 51    | 103   | 191   | 331   | 591   | 1040  | 1781  | 3082  | 5334  | 9026  | 15151 | 25256 |
|------|------------------|-------|-------|-------|-------|-------|-------|-------|-------|-------|-------|-------|-------|
|      | $I_{\text{eff}}$ | 0.721 | 0.874 | 0.825 | 0.842 | 0.824 | 0.849 | 0.859 | 0.884 | 0.925 | 0.994 | 1.131 | 1.375 |
| Est2 | ndofs            | 51    | 102   | 191   | 352   | 640   | 1198  | 2242  | 4126  | 7617  | 13958 | 25591 |       |
|      | $I_{\text{eff}}$ | 0.402 | 2.457 | 1.547 | 2.081 | 1.969 | 1.679 | 1.737 | 2.116 | 1.740 | 2.478 | 2.398 |       |

Table 3.4: Effectivity indices (M3, compact eggshell)

#### **Force computation on entire domain**

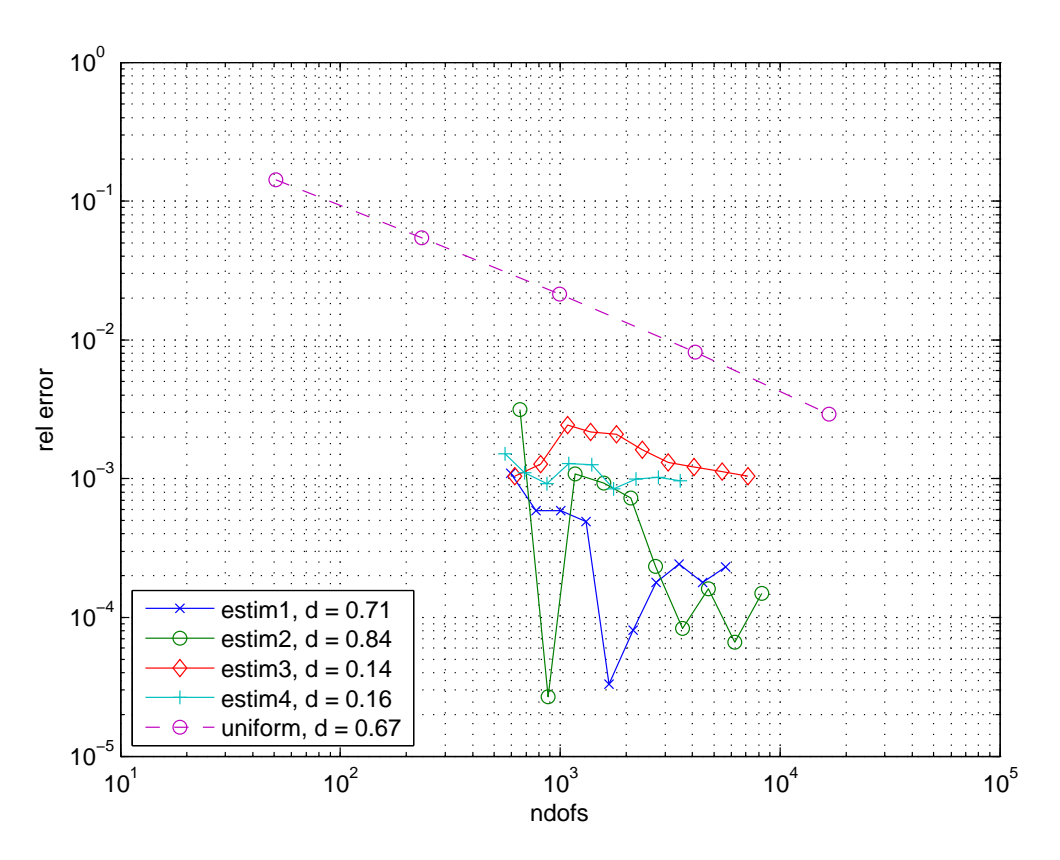

Figure 3.15: Convergence rates (M3, force comp. on entire domain)

The convergence in x-direction breaks down after 1000 degrees of freedom, this is most likely because the accuracy of the reference solution was reached on that point. In general we observe again better convergence rates when the eggshell is extended to the entire domain.

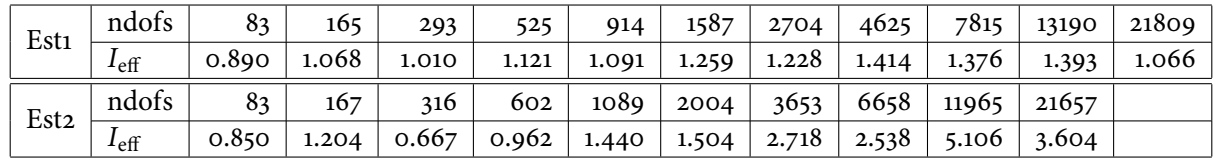

#### **Effectivity indices**

Table 3.5: Effectivity indices (M4, force computation on entire domain)

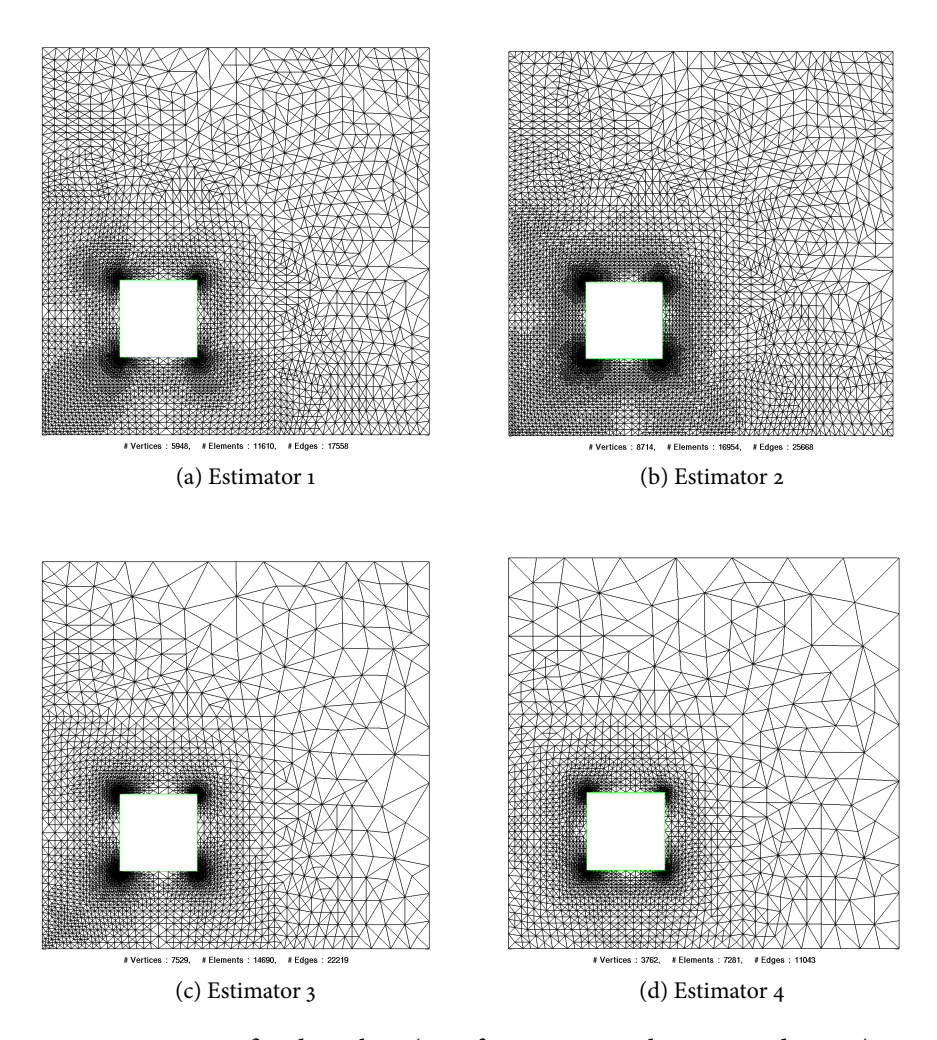

Figure 3.16: refined meshes,  $(M<sub>4</sub>, force computed on entire domain)$ 

#### **Error distribution**

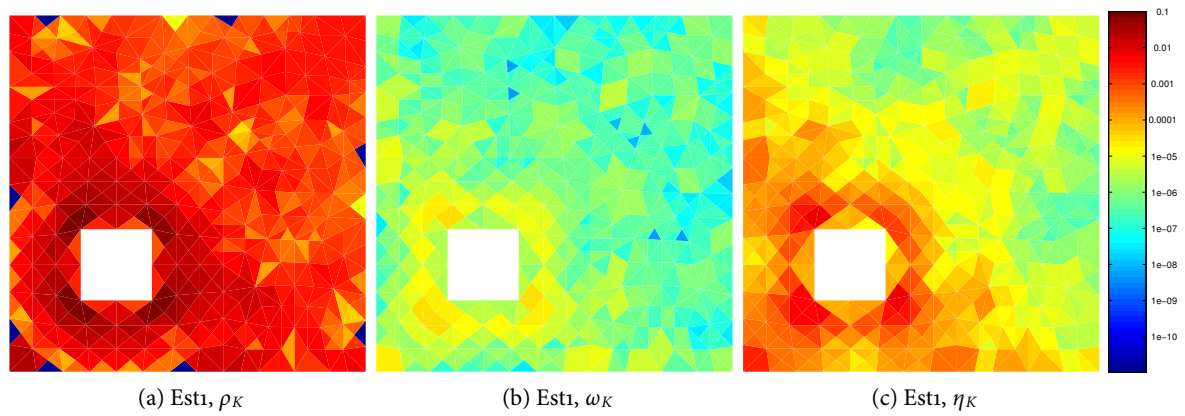

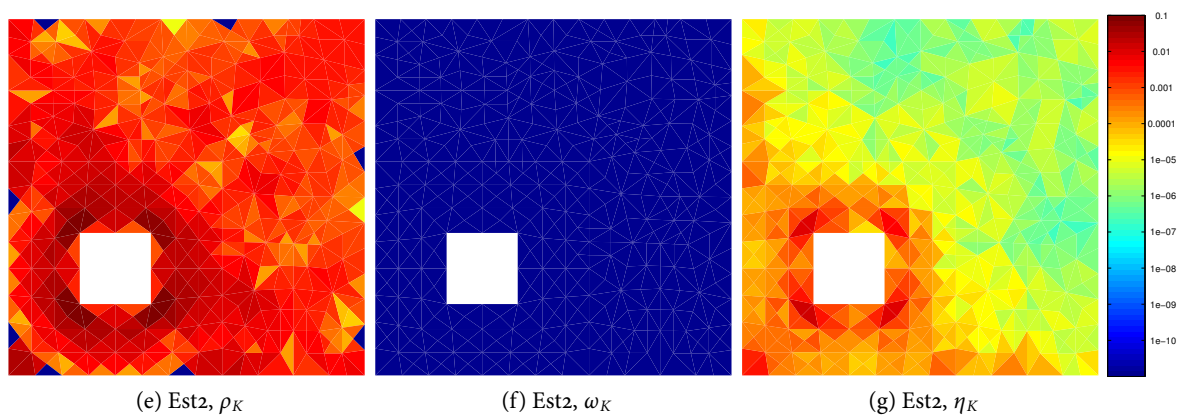

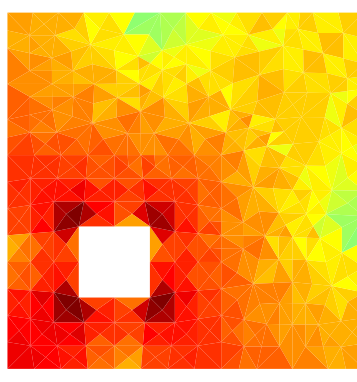

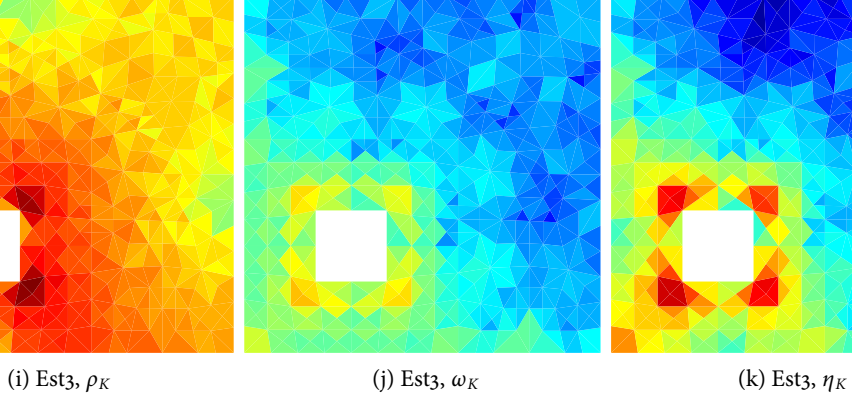

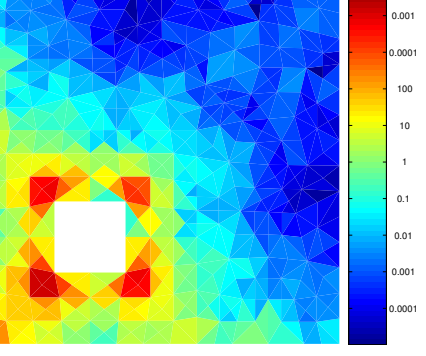

0.01

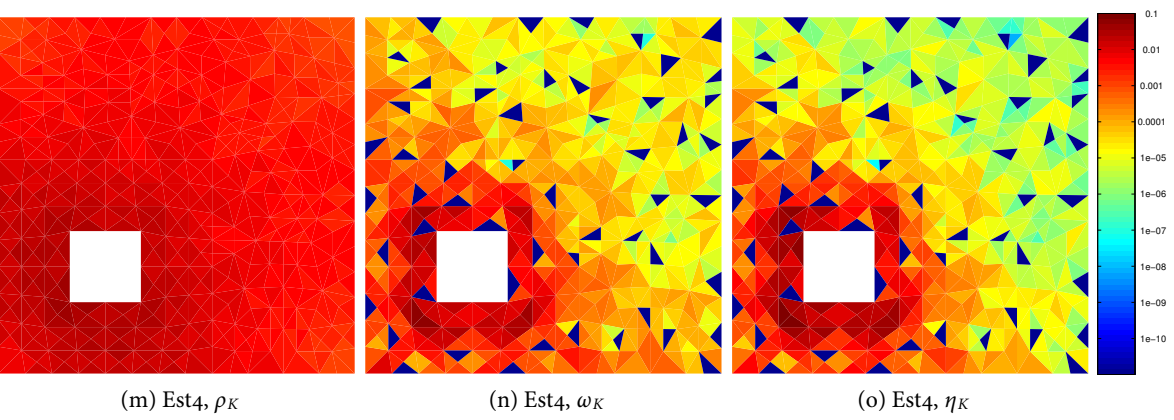

### <span id="page-32-0"></span>**3.2.4 Model problem M4**

The performance in this example is poor. There a huge oscillations in the convergence rates. It seems that the problem originates in the curvilinear object.

### **Compact eggshell**

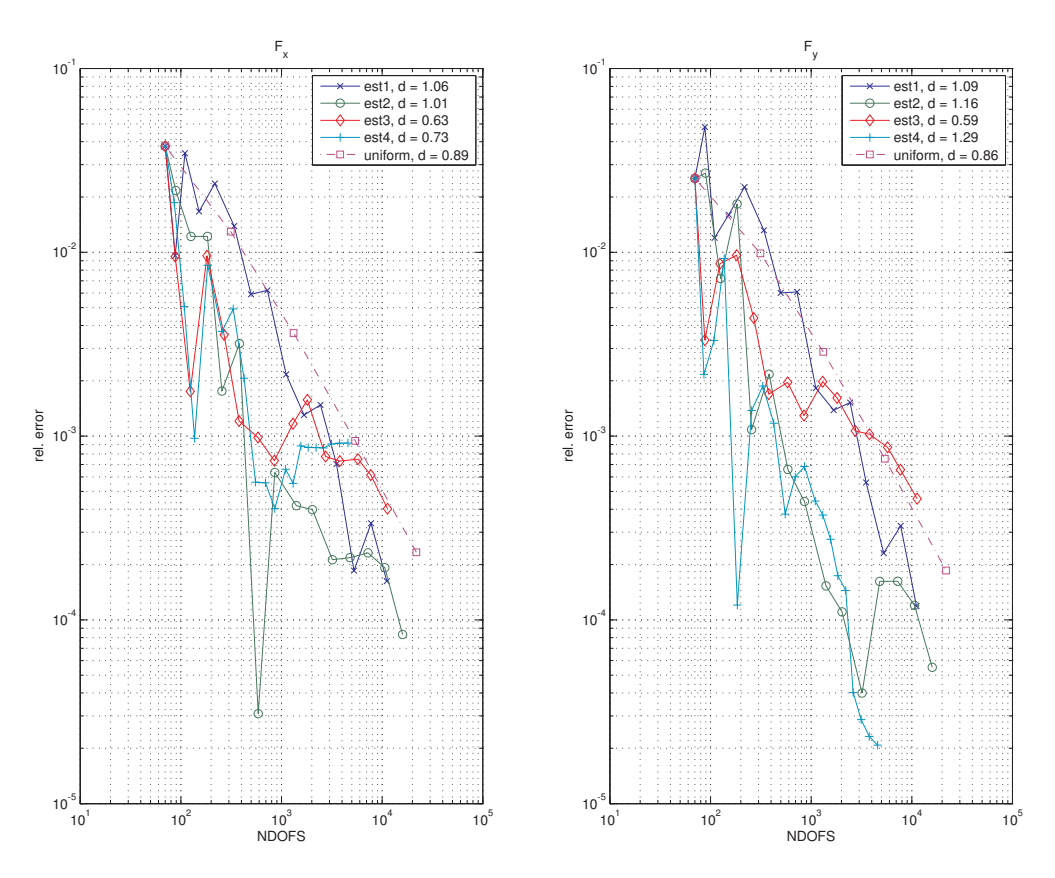

Figure 3.17: Convergence rates (M4, compact eggshell)

**Force computation on entire domain**

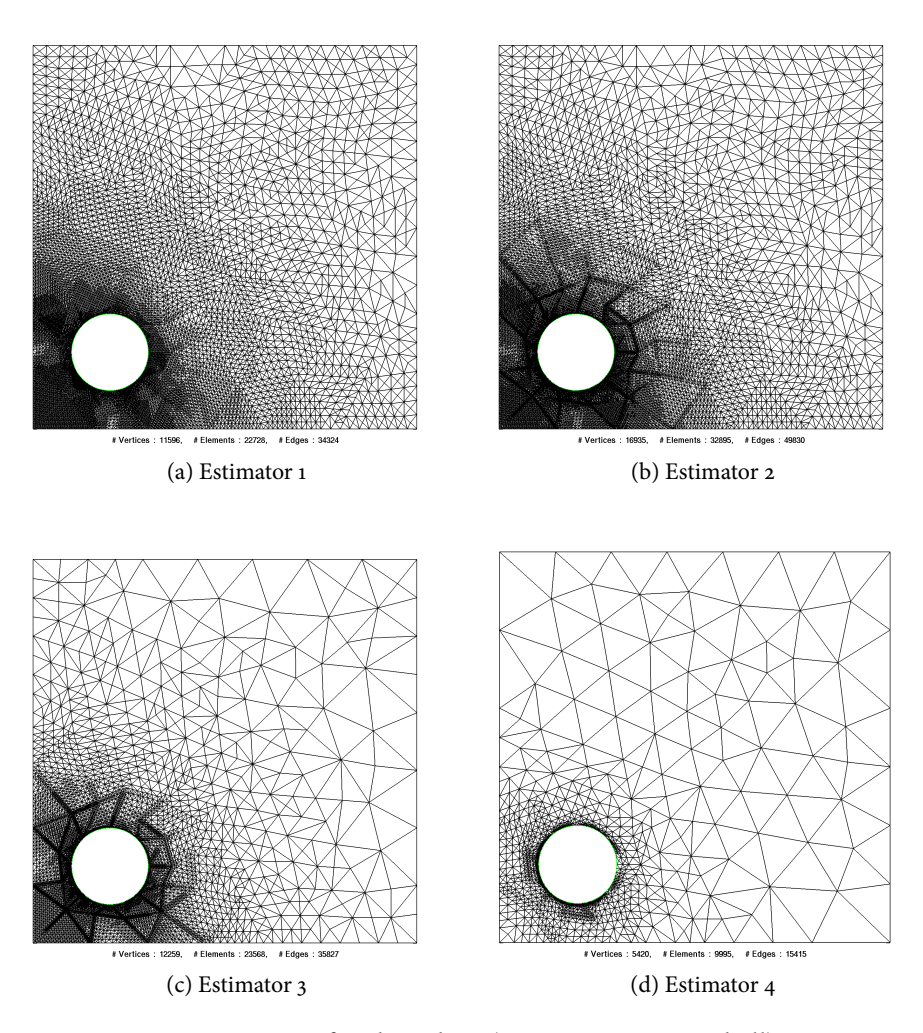

Figure 3.18: refined meshes, (M04, compact eggshell)

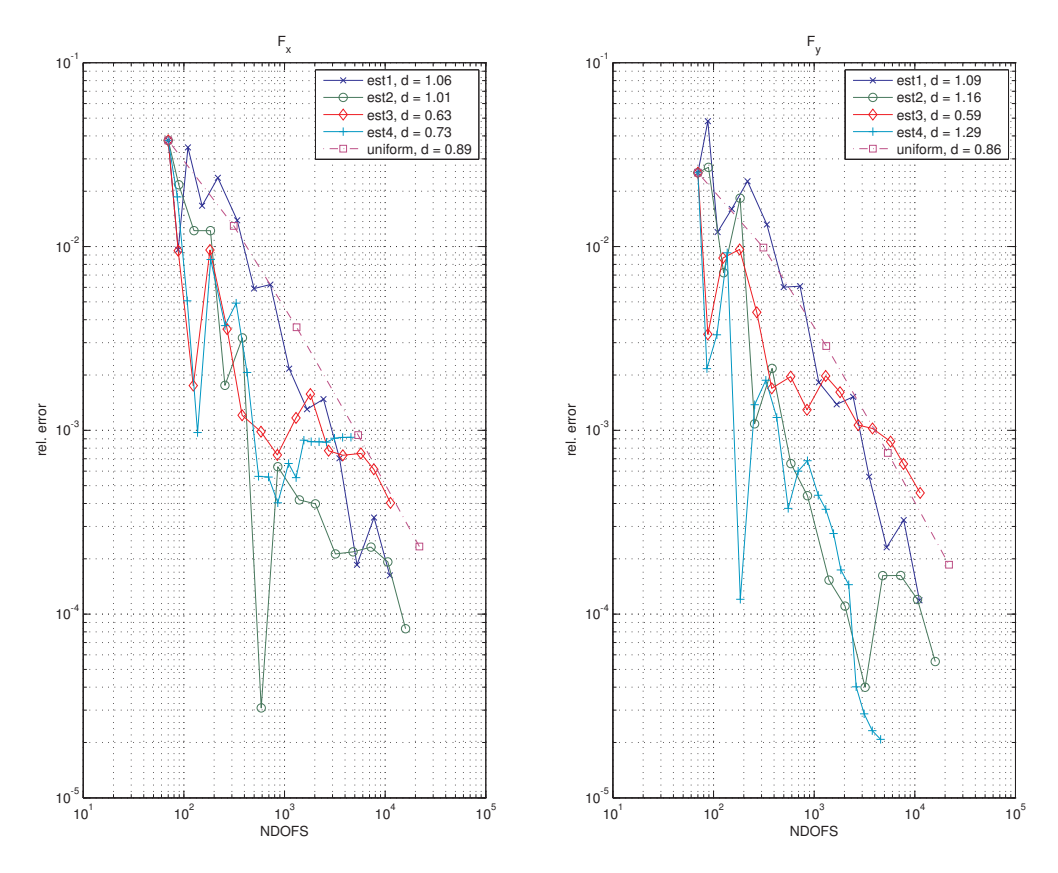

Figure 3.19: Convergence rates (M6, force computation on entire domain)

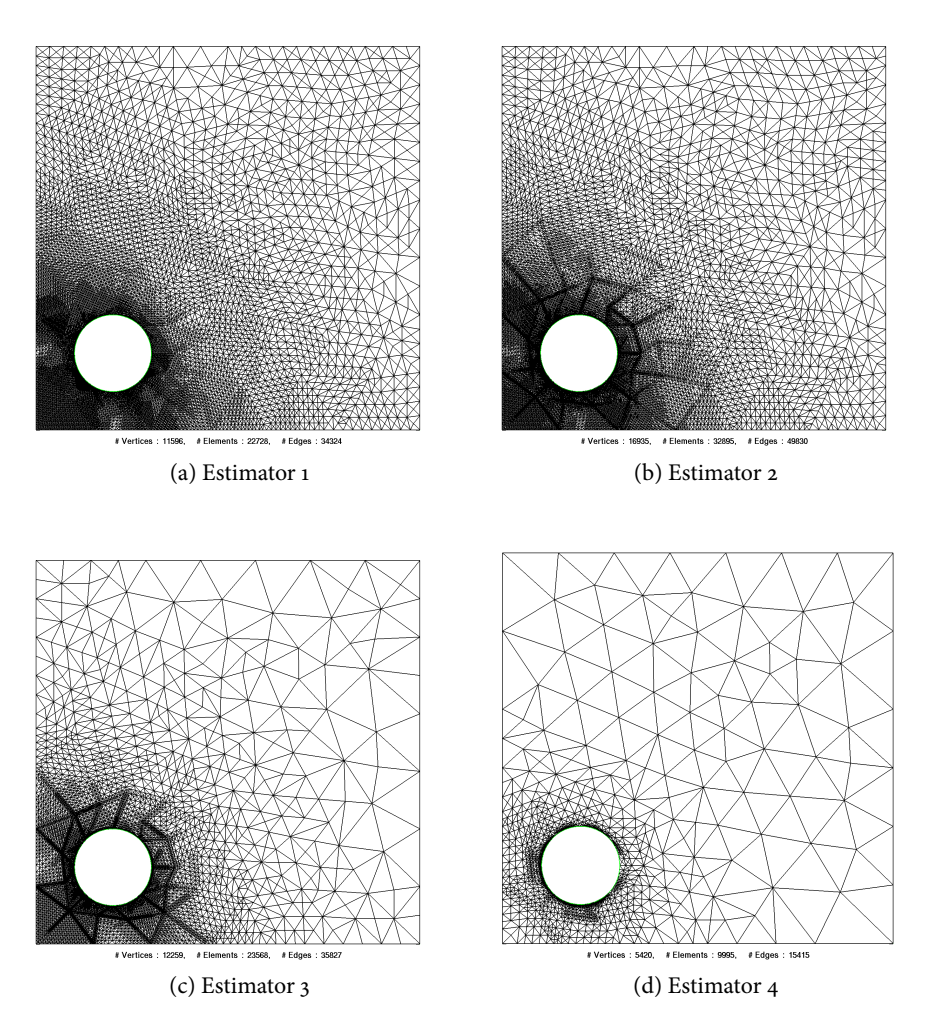

Figure 3.20: Refined meshes, (M04, force computed on entire domain)

#### **Error distribution**

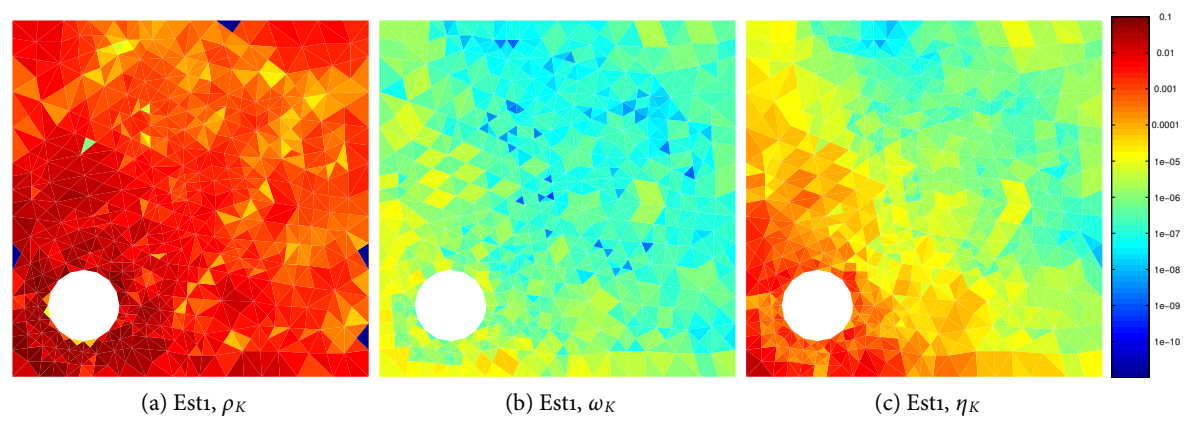

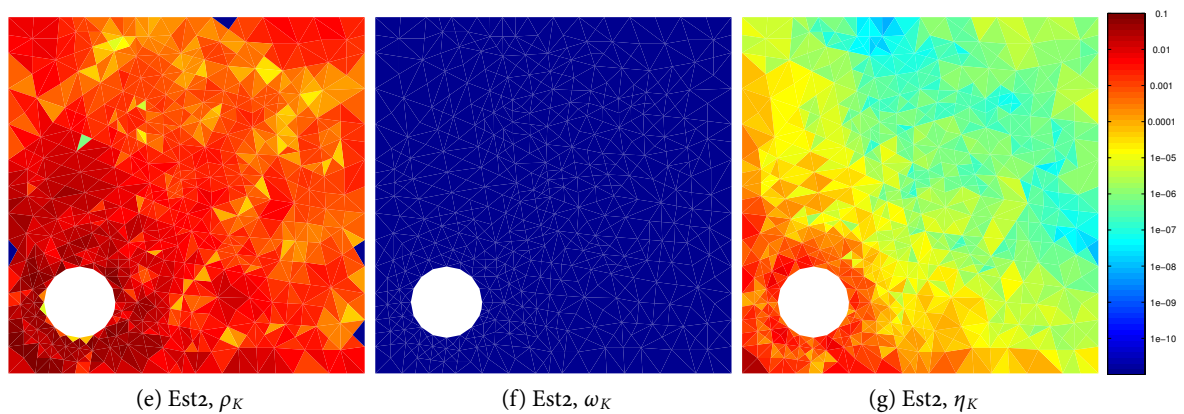

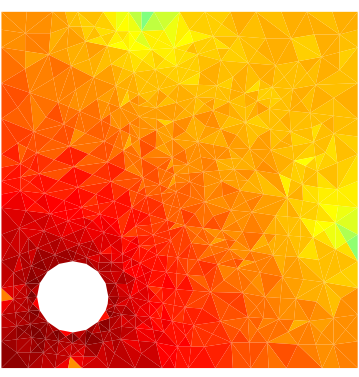

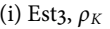

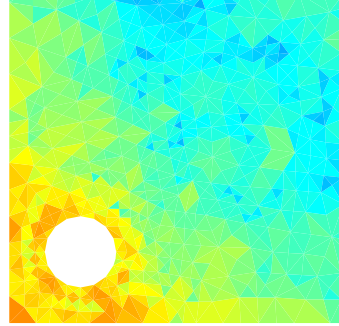

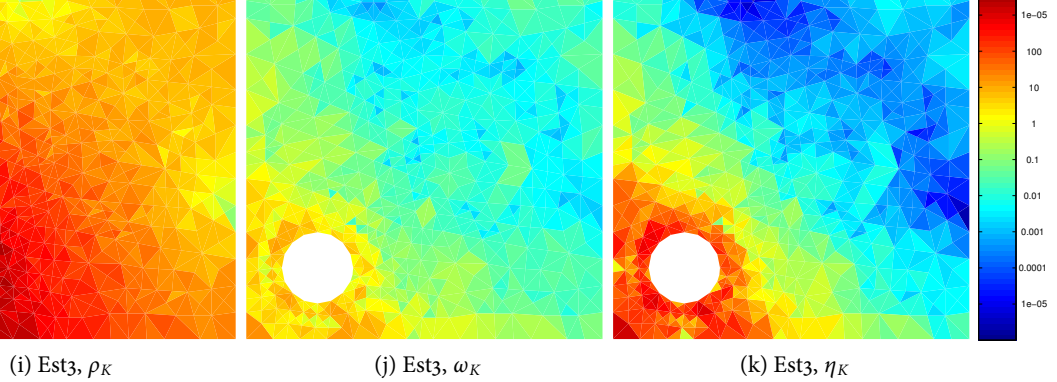

0.0001

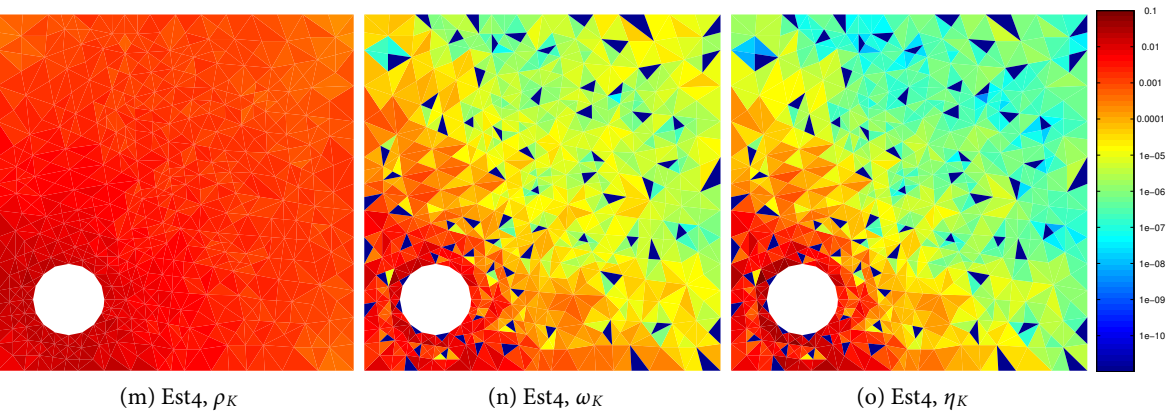

### <span id="page-37-0"></span>**3.2.5 Model problem M5**

#### **Force computed on entire domain**

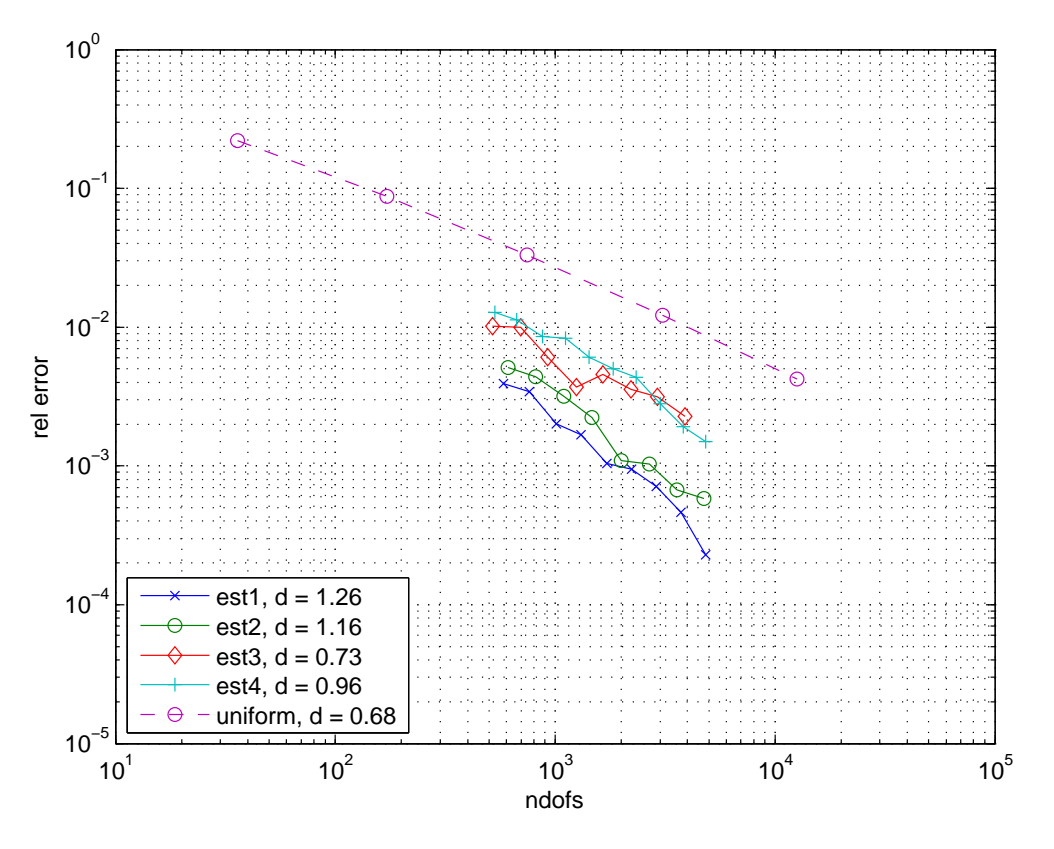

Figure 3.21: Convergence rates (M5, force computed on entire domain)

The convergence rates of all estimators in y-direction is poor. If the error estimation in xdirection is turned off, i.e. only the errors in y-direction are considered, the convergence rate can be recovered at the expense of a higher computational effort.

#### **Effectivity indices**

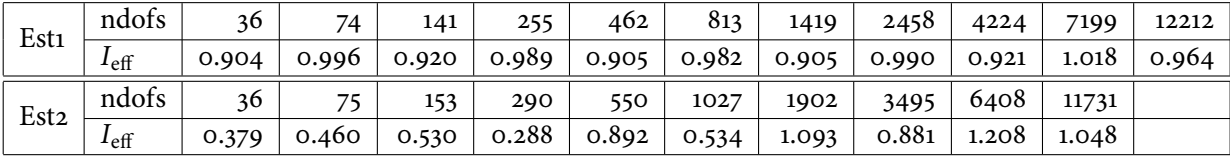

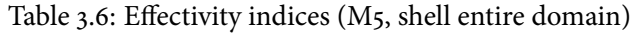

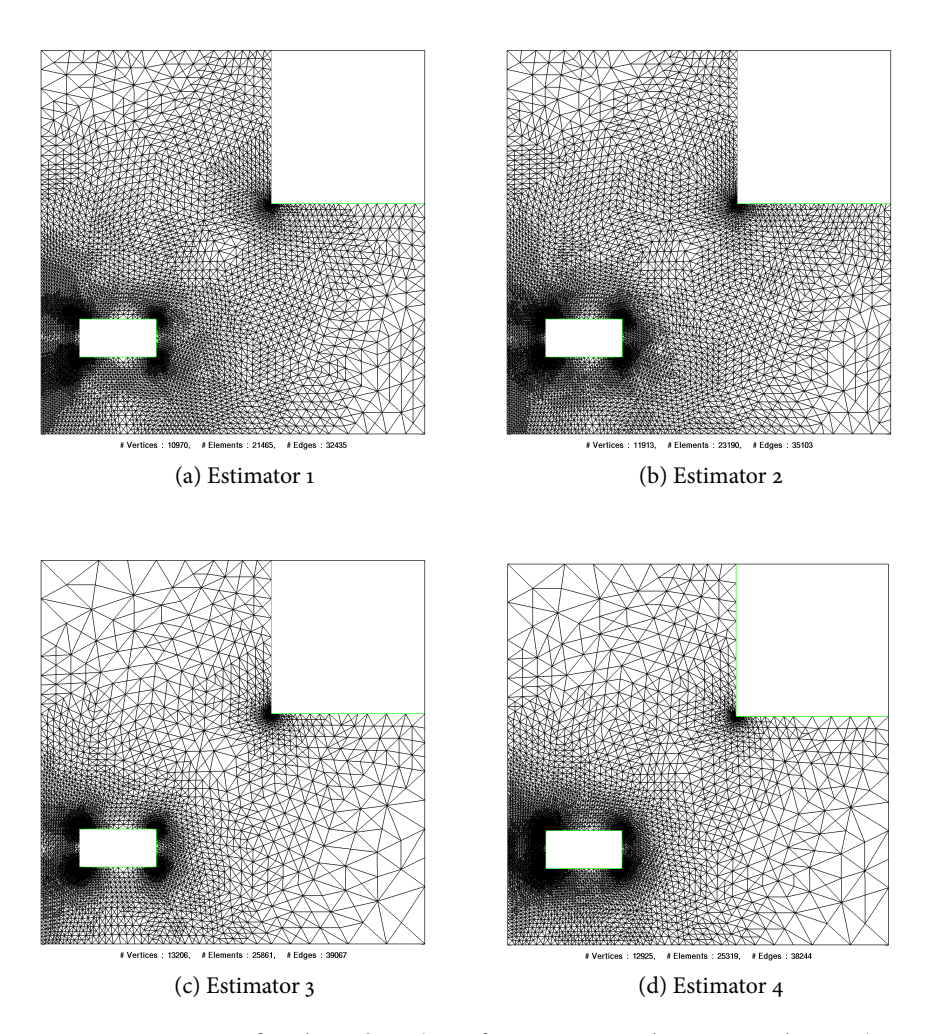

Figure 3.22: Refined meshes, (M5, force computed on entire domain)

### **Compact eggshell**

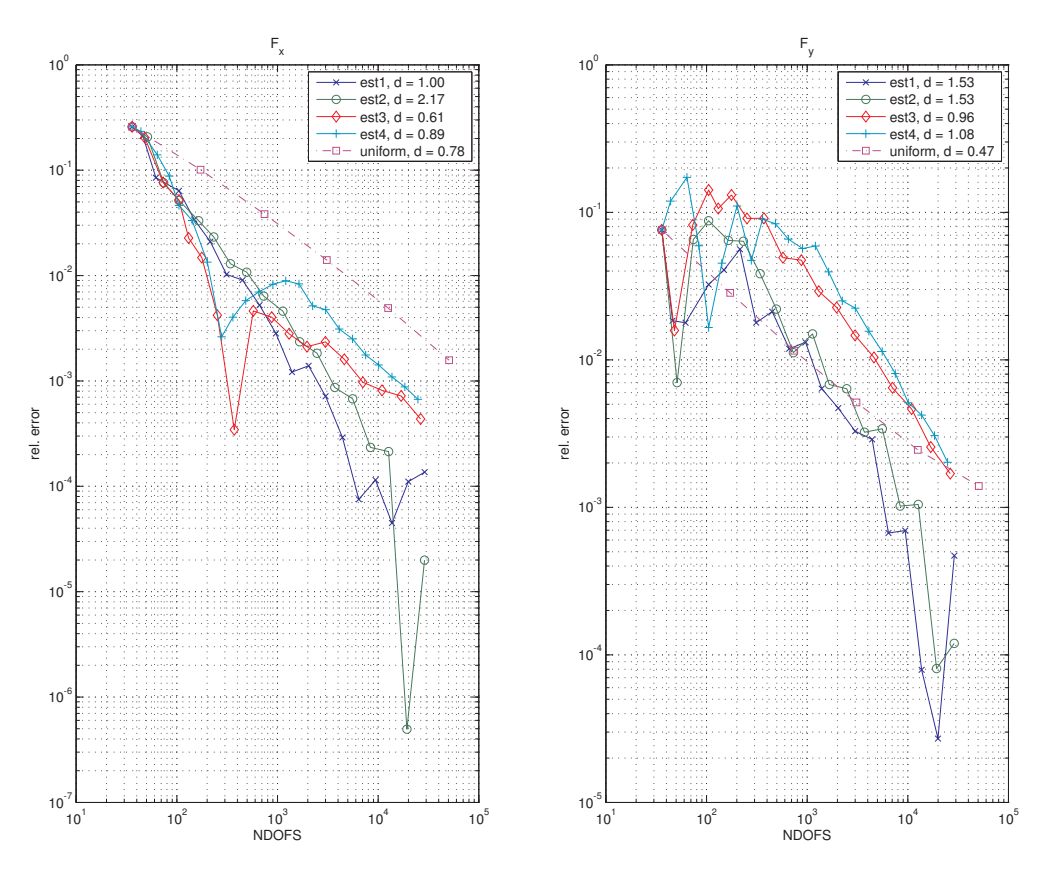

Figure 3.23: Convergence rates (M8, compact shell)

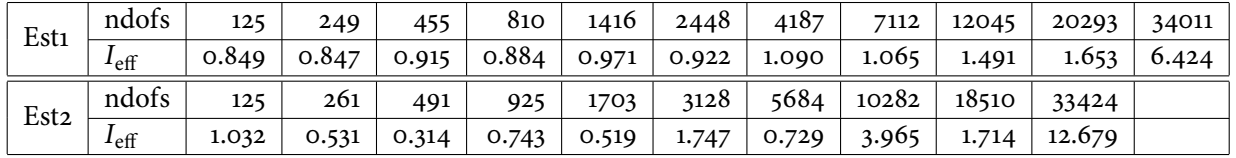

### **Effectivity indices**

Table 3.7: Effectivity indices (M5, compact shell)

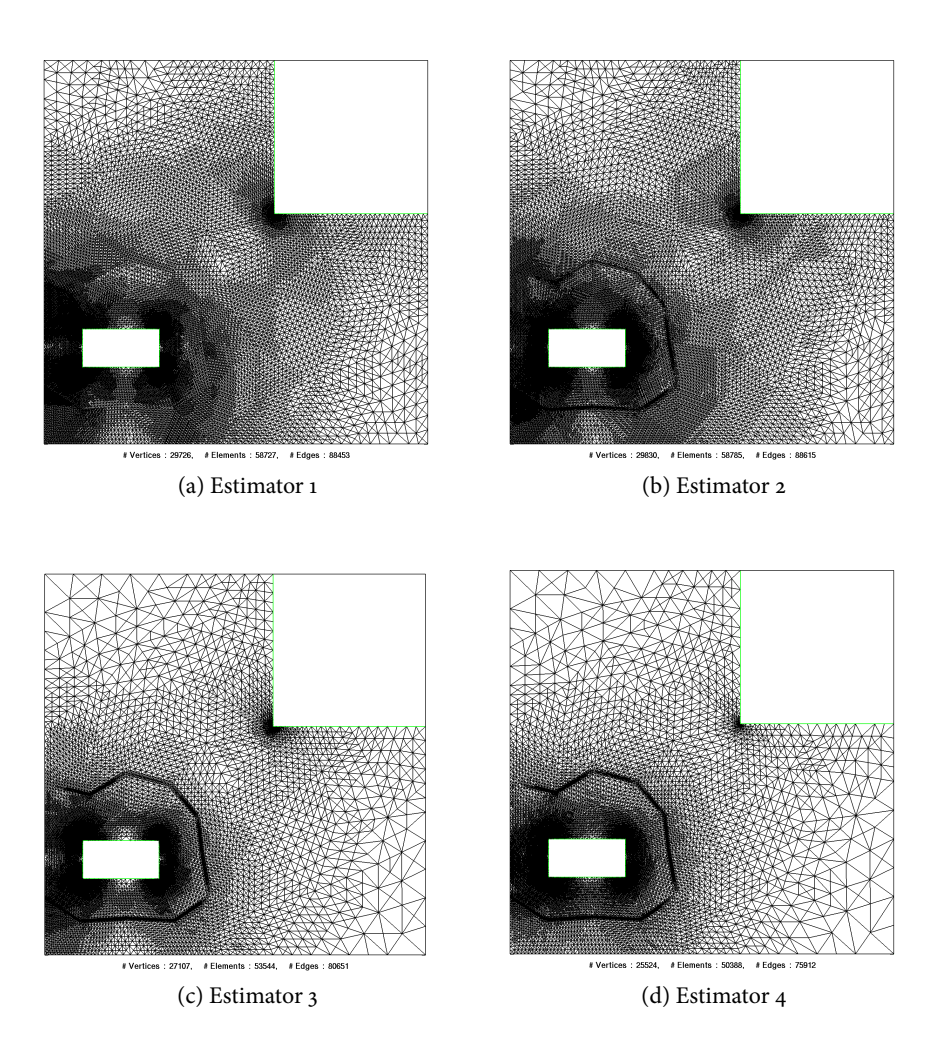

Figure 3.24: Refined meshes, (M5, compact shell)

#### **Error distribution**

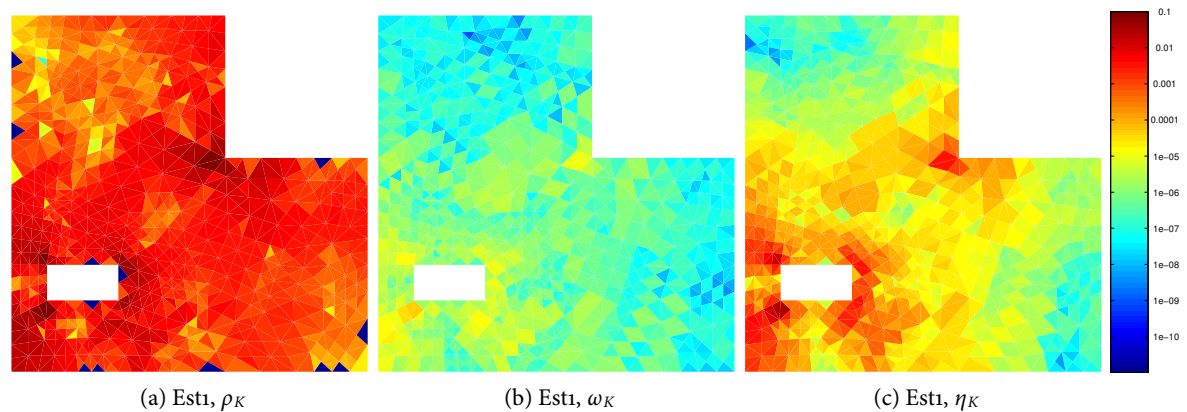

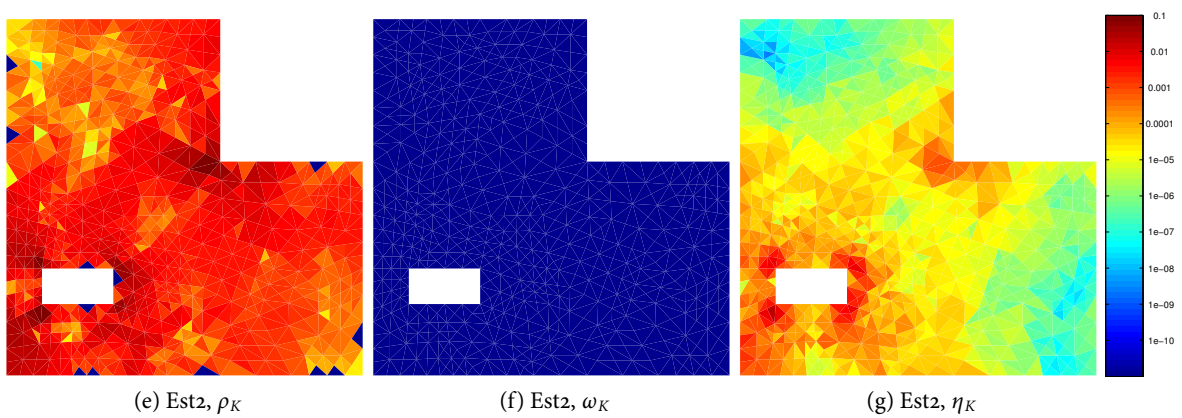

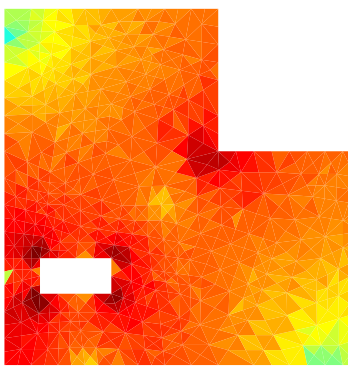

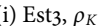

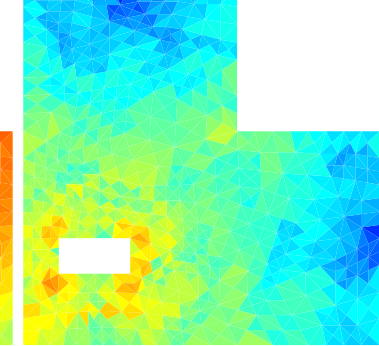

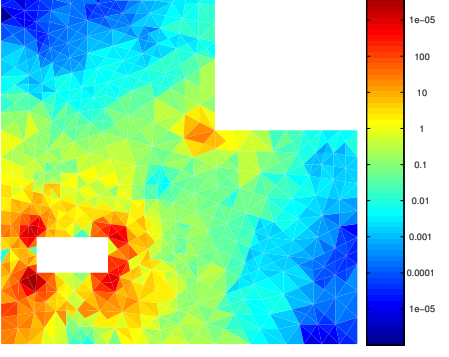

0.0001

(i) Est3,  $\rho_K$  (j) Est3,  $\omega_K$  (k) Est3,  $\eta_K$ 

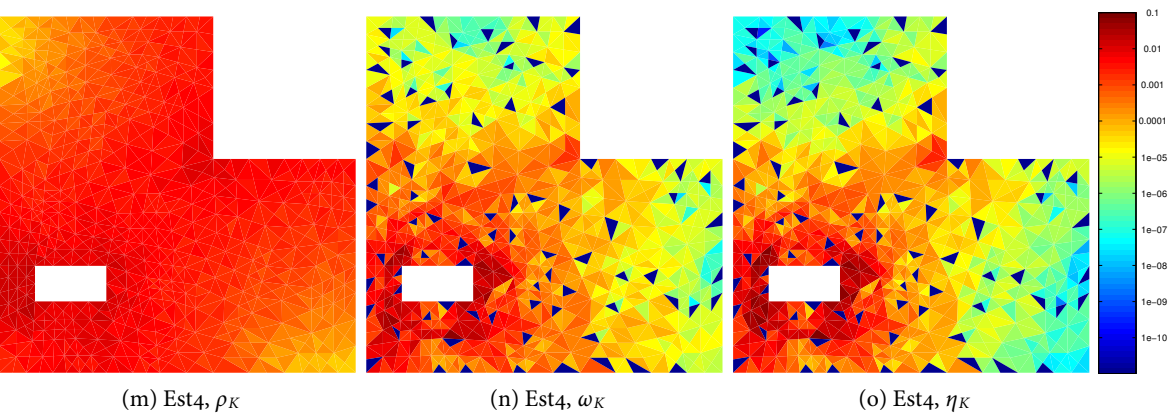

## <span id="page-42-0"></span>Chapter 4

## **Conclusion**

It has been shown that with duality based error estimation high convergence rates can be obtained in electrostatic force computation. The estimators based on a higher-order dual problem and higher-order interpolation turned out to give accurate bounds for the error in the output functional, although under-estimation can occur. Compared to the explicit residual estimator, which is very cheap to compute, they showed no improvement in the convergence rate. The estimators 3,4 (approximate differences, gradient recovery) give no efficient bounds for the error, but are well suited for mesh refinement. Thus it seems to be the best strategy to use one of the first two estimators to get a bound for the error and to refine the mesh based on estimator 3 or 4. Since the evalution of an estimator has only a small additional cost once the dual solution is available. It was observed that there are problems with the convergence rates if the boundary cannot be represented exactly by triangles. It is possible that this can be mitigated if curvilinear elements are used, but that was not done in this work.

## **Bibliography**

- <span id="page-43-4"></span>[1] M. Ainsworth and John Tinsley Oden. A posteriori error estimation in finite element analysis. Wiley-IEEE, 2000.
- <span id="page-43-3"></span>[2] Wolfgang Bangerth and Rolf Rannacher. Adaptive finite element methods for differential equations. Birkhäuser, 2003.
- <span id="page-43-0"></span>[3] Susanne C. Brenner and L. Ridgway Scott. The Mathematical Theory of Finite Element Methods. Springer, 2008.
- <span id="page-43-5"></span>[4] Donald Estep, Michael Holst, and Mats Larson. Generalized green's functions and the effective domain of influence. SIAM J. Sci. Comput., 26(4):1314-1339, 2005.
- <span id="page-43-1"></span>[5] François Henrotte, Geoffrey Deliége, and Kay Hameyer. The eggshell approach for the computation of electromagnetic forces in 2D and 3D. COMPEL: The International Journal for Computation and Mathematics in Electrical and Electronic Engineering, 23(4):996–1005, 2004.
- <span id="page-43-2"></span>[6] Erdoğan S. Suhubi. Functional analysis. Springer, 2003.

## <span id="page-44-0"></span>Chapter 5

## CODE

### <span id="page-44-1"></span>**5.1 Mesh**

This routine is called only on the first mesh in a simulation. The routines for uniform and adaptive mesh refinement where also adapted such that the boundary vertices and the elements marked as eggshell elements were updated after every refinement.

```
function [Mesh] = add_eggshell_dist (Mesh, dist_inner, dist_outer)
   [Mesh] = add\_eggshell\_dist( Mesh, dist_inner, dist_outer)
  % Author: Simon Pintarelli, simonpi@student.ethz.ch
  %
  % ARGUMENTS
  % \mathcal{M} e s h = ...
  % dist_inner = distance handle for inner boundary
  % dist_outer = distance handle for outer boundary
  \frac{9}{2}% DESCRIPTION
11 % - add the fields 'EggShellCoordsInnerBd ' and '
     EggShellCoordsInnerBd ' to the struct Mesh
  % - mark all eggshell elements with ElemFlag = -1
   dist_region = \mathfrak{C}(x) dist_diff(dist_outer(x),dist_inner(x));
    eggshell_elem_flag = -1;
16
   nElements = size ( Mesh . Elements ,1) ;
    % mark elements , reset elem_flags
   Mesh. ElemFlag = ones (nElements, 1);
21
   vidx = Mesh . Elements ;
   C = (Mesh. Coordinates (vidx(:,1),:) + Mesh. Coordinates (vidx(:,2),:) +
        Mesh. Coordinates (vidx(:,3), :))/3;
   1 = dist\_region(C) \leq 0;Mesh.ElemFlag(1) = eggshell\_elem_flag;26
   Mesh = extract_boundary ( Mesh , dist_inner , dist_outer ) ;
 end
```

```
_{31} function [Mesh] = extract_boundary (Mesh, dist_inner, dist_outer)
    % all vertex id 's belonging in the eggshell
    el_id_eqgshell = find(Mesh.ElemFlag = -1);all_vid = unique (Mesh. Elements (el_id_eggshell, :));
36 all_eid = [];
    for i = 1: length ( el_id_eggshell )
      vid = Mesh.Elements (el_id_eqgshell(i), :);e1 = Mesh . Vert2Edge ( vid (1) , vid (2) ) ;
|_{41}| e2 = Mesh. Vert2Edge (vid (2), vid (3));
      e3 = Mesh . Vert2Edge ( vid (3) , vid (1) ) ;
      all_eid = [all_eid; e1; e2; e3];
    end
46 % n x 2, matrix, with left and right element id
    all_left_and_right_elem = Mesh . Edge2Elem ( all_eid ,:) ;
    % remove edges that are not inside the eggshell region
51 % find all boundary edges, of the domain!
    [tmp, "] = find (all\_left\_and\_right\_elem == 0);edg_id_boundary_dom = all_eid(tmp);vid_bd_edges = unique ( Mesh . Edges ( edg_id_boundary_dom ,:) ) ;
56 % contains all edges belonging to the eggshell that are not part of the
         boundary
    edg_id_interior_eggshell = setdiff ( all_eid , edg_id_boundary_dom ) ;
    % [LHS , RHS] ELEM ID of the " interior eggshell edges "
    ele_id_lar_e = Mesh . Edge2Elem ( edg_id_interior_eggshell ,:) ;
61
    interior_elem_flags = Mesh . ElemFlag ( ele_id_lar_e ) ;
    % edge ids that are not part of the eggshell boundary
    edg_id_eg = edg_id_interior_eggshell ( sum( interior_elem_flags ,2) ~=
        10.00 = edg_id_interior_eggshell(sum(inte-<br>-2); % -2 means both elems belong to eggshell
66 vid_not_bd_eg = unique (Mesh. Edges (edg_id_eg, :));
    vid_eg = [ vid_not_bd_eg ; vid_bd_edges ];
    % all boundary edges of the eggshell
    edg_bd_edges = [ edg_id_eg ; edg_id_boundary_dom ];
\begin{array}{ll} \mathbb{Z} & \mathbb{Z} \\ \mathbb{Z} & \mathbb{Z} \end{array} v = Mesh. Edges (edg_bd_edges, :);
    n_v = size(v, 1);
    nCoords = size ( Mesh . Coordinates ,1) ;
    M = sparse (v(:, 1), v(:, 2), ones (n_v, 1), nCoords, nCoords);
76
    % adjacency matrix
    M = M + M';
```

```
% find the first partition of this bipartite graph M
|8_1| id = vid_eg(1);
     part1 = id;while true
       [ \tilde{ }, x ] = find (M(id, :));
       next = setdiff(x, part1);86
       if isempty ( next )
         break ;
       end
       id = next(1);
|91| part1 = [part1,id];
     end
     % second partition : remaining vertices
     part2 = setdiff(vid_eq, part1);96
     if isempty (part2) | | isempty (part1)
       error ('this<sub>u</sub>eggshell<sub>u</sub>does<sub>u</sub>not<sub>u</sub>enclose<sub>u</sub>the<sub>u</sub>body!')
     end
101 % decide which partition is which boundary (inner, outer) of the
        eggshell
     c1 = Mesh.Coordinates (part1(1), :);c2 = Mesh.Coordinates (part1 (2),:);
     if abs(dist_name(c1)) < abs(dist_outer(c2))Mesh. EggShellCoordsInnerBd = transpose (part1);
106 Mesh. EggShellCoordsOuterBd = transpose (part2);
     else
       Mesh . EggShellCoordsInnerBd = transpose ( part2 ) ;
       Mesh . EggShellCoordsOuterBd = transpose ( part1 ) ;
     end
111
  end
```
### <span id="page-46-0"></span>**5.2 Dual problem**

```
function [Lx, Ly] = assembly = <math>absemLoad\_Dual\_LFE(U, Psi, QuadRule, Mesh)</math>\chi [Lx, Ly] = assemLoad_Dual_LFE( U, Psi, QuadRule, Mesh)
  % Short description : this assembles the RHS of the variational
  % formulation in thm 6.5.13
  \frac{9}{6}\begin{array}{c}\n% \nearrow \end{array} S Y N T A X[Lx, Ly] = assemLoad_Dual_LFE ( U, Psi, QuadRule, Mesh)
  %
  % ARGUMENTS
  \mathcal{Y} U, Psi, Fhandle, QuadRule, Mesh = \ldots11 %
  \frac{9}{6}% DESCRIPTION<br>% Long de
           Long description:
```

```
\frac{9}{6}16
    nPts = size(QuadRule.w, 1);nCoordinates = size ( Mesh . Coordinates ,1) ;
    Lx = zeros(nCoordinates, 1);|21| Ly = zeros (nCoordinates, 1);
    gN0 = grad_shap_LFE ( QuadRule . x ) ;
    gN = zeros(nPts, 6);|_{26} eggshell_elems = find (Mesh. ElemFlag == -1);
    neggshell_elems = length ( eggshell_elems ) ;
    for i = 1: neggshell_elems
      vidx = Mesh. Elements (eggshell_elems(i),:);
31 % Compute element mapping
      bK = Mesh.Coordinates(vidx(1),:);BK = [ Mesh . Coordinates ( vidx (2) ,:) - bK ; Mesh . Coordinates ( vidx (3) ,:) -bK
         ];
      det_BK = abs(det(BK));
36 inv_BK_t = transpose(inv(BK));
      % transform the gradients
      gN (:,1:2) = gN0 (:,1:2) * inv_BK_t;
      gN(:,3:4) = gN0(:,3:4)*inv_BK_t;
_{41} gN(:,5:6) = gNO(:,5:6)*inv_BK_t;
      gU = U(vidx(1))*gN(:, 1:2) + U(vidx(2))*gN(:, 3:4) + U(vidx(3))*gN)(:,5:6);gPsi = Psi (vidx (1)) * gN(:, 1:2) + Psi (vidx (2)) * gN(:, 3:4) + Psi (vidx (3))* gN(:, 5:6);46 % Add contributions to global load vector
      for k = 1:3idx = 2*k-1; % column index corresponding to \partial x of
                           % node k in grad_shap_LFE
        idy = 2*k; % the same for \forall partial_y ...
51
        Lx(vidx(k)) = Lx(vidx(k)) - sum(QuadRule.w.*(gN(:,idx(.s,1)).*
            gU(:, 1) + gPsi(:, 2) . * gU(:, 2)) + ...gN(:,idy) . * (gPsi)(:, 2) . *gU(:, 1) - gPsi(:, 1) .*gU(:,2))) * det_BK;
        Ly(vidx(k)) = Ly(vidx(k)) - sum(QuadRule.w.*(gN(:,idx).*(gPsi(:,1).*)gU(:, 2) - gPsi(:, 2) . * gU(:, 1)) + ...S_6 gN(:, idy). *(gPsi(:, 1). *
                                                        gU(:, 1) + gPsi(:, 2).*
                                                        gU(:,2))) *det_BK;
      end
    end
```
end

### <span id="page-48-0"></span>**5.3 Force computation**

$$
F(u) = -\int_{\Omega} T(u) \cdot \nabla \Psi \, \mathrm{d}x
$$

and

$$
T(u) \cdot \nabla \Psi = (\nabla u \cdot \nabla u^T - \frac{1}{2} ||\nabla u||_2^2 \mathbf{I}) \cdot \nabla \Psi
$$
  
\n
$$
= \begin{bmatrix} \frac{1}{2} (\partial_x u)^2 & (\partial_x u \partial_y u) \\ (\partial_x u \partial_y u) & \frac{1}{2} (\partial_y u)^2 \end{bmatrix} \begin{bmatrix} \partial_x \Psi \\ \partial_y \Psi \end{bmatrix} - \frac{1}{2} ||\nabla u||_2^2 \mathbf{I} \cdot \nabla \Psi
$$
  
\n
$$
= \begin{bmatrix} \frac{1}{2} ((\partial_x u)^2 - (\partial_y u)^2) \partial_x \Psi + (\partial_x u \partial_y u) \partial_y \Psi \\ \frac{1}{2} ((\partial_y u)^2 - (\partial_x u)^2) \partial_y \Psi + (\partial_x u \partial_y u) \partial_x \Psi \end{bmatrix}
$$

```
_1 function [F] = force_LFE (Mesh, QuadRule, U, Psi)
  \textit{X} [F] = force_LFE ( Mesh, QuadRule, U, Phi, varargin)
  % Short description : eggshell formula for force computation
   \frac{9}{6}% SYNTAX
  K [F] = force_LFE ( Mesh, QuadRule, U, Psi, varargin )
   %
  % ARGUMENTS
  % \mathcal{M} \mathcal{M} \mathcal{M} \mathcal{M} \mathcal{M} \mathcal{M} \mathcal{M} \mathcal{M} \mathcal{M} \mathcal{M} \mathcal{M} \mathcal{M} \mathcal{M} \mathcal{M} \mathcal{M} \mathcal{M} \mathcal{M} \mathcal{M} \mathcal{M} \mathcal{M} \mathcal{M} \mathcal{M} \mathcal{M} \mathcal{M} % pass an exact function handle of U as varargin
11 %
  % DESCRIPTION
  % Long description : instead of the FEM solution U a function
  % handle ( exact solution ) can be passed via varargin , then
            instead U this function handle is used.
16
     nPts = size(QuadRule.w, 1);% nElements = size (Mesh.Elements, 1);EggShellElems = find (Mesh. ElemFlag == -1);
\vert nEggShellElems = size (EggShellElems, 1);
     % initialize the return arguments
     F = [0 0];\texttt{gN0 = grad\_shape\_LFE}~(\texttt{QuadRule.x});_{26} id3 = kron (1:3, ones (nPts, 2));
     for i = 1: nEggShellElems
     % $$$ for i = 1: nElements
       vidx = Mesh. Elements (EggShellElems(i),:);
31 % vidx = Mesh. Elements (i, :);
       % Compute element mapping
```

```
bK = Mesh. Coordinates (vidx(1), :);BK = [ Mesh . Coordinates ( vidx (2) ,:) - bK ; Mesh . Coordinates ( vidx (3) ,:) -bK
          ];
36
      inv_BK_t = transpose(inv(BK));
      det_BK = abs(det(BK));
      PsiG = Psi (vidx (id3)) .* gNO; % Gradient of Psi
|_{41}| PsiG(:,1:2) = PsiG(:,1:2)*inv_BK_t;
      Psi(: ,3:4) = Psi(: ,3:4) * inv_BK_t;
      Psi_C: f(3:6) = PsiG (: f(5:6) * inv_BK_t;
      Psi = sum(PsiG(:,1:2:end), 2);|46| PsiGy = sum (PsiG(:,2:2: end), 2);
      UG = U(vidx(id3)) .* gNO; % Gradient of U
      UG (:,1:2) = UG (:,1:2) * inv_BK_t;
      UG (:,3:4) = UG (:,3:4) * inv_BK_t;
UG (:,5:6) = UG (:,5:6) * inv_BK_t;
      UGx = sum( UG(:,1:2:end), 2);
      UGy = sum( UG(:,2:2:end), 2);
56 % Add contributions to force vector
      F(1) = F(1) + sum( Quadrule.w .* (0.5*(UGx.^2-UGy.^2)).*PsiGx + UGx.*UGy.*Psi(y)) * det_BK;F(2) = F(2) + sum( Quadrule.w .* (0.5*(UGy.^2-UGx.^2).*PsiGy + UGx.*UGy .* PsiGx ) ) * det_BK ;
    end
61 F = -F;
  end
```

```
function [Psi] = eggshell psi_LFE(Mesh, A, varargin)
```

```
2 \mid \frac{\pi}{6} [phi] = eggshell_psi (Mesh, A)
 % Author : Simon Pintarelli , simonpi@student . ethz .ch
 % Short description
  %
 % SYNTAX
 \gamma [phi] = eggshell_psi (Mesh, A)
  %
 % ARGUMENTS
  % \mathcal{M} esh, A = \ldots%
12 \frac{\%}{}% DESCRIPTION
 % Long description :
 %
\vert v_7 \vert if isempty (varargin)
      \texttt{elem\_flag} = -1;
```
else

```
element_1 = varargin\{1\};
    end
22FreeDofs = Mesh. Elements (Mesh. ElemFlag == elem_flag, :);
    FreeDofs = setdiff (FreeDofs(:), [Mesh. EggShellCoordsInnerBd; Mesh.
       EggShellCoordsOuterBd]);
    % remove outer boundary
|_{27}| outer_bd_flag = -1;
    l_id = (Mesh.BdFlags == outer_bd_flag);
    outer\_dom\_vid = unique(Mesh.Edges(1_id,:));FreeDofs = setdiff (FreeDofs, outer_dom_vid);
32 \mid nCoordinates = size (Mesh. Coordinates, 1);
    Psi = zeros (nCoordinates, 1);
    L = zeros (nCoordinates, 1);Psi ( Mesh . EggShellCoordsInnerBd ) = 1;
37 L = L - A * Psi;
    Psi(FreeDofs) = A(FreeDofs, FreeDofs) \L(FreeDofs);end
```
### <span id="page-50-0"></span>**5.4 Error estimation**

#### <span id="page-50-1"></span>**5.4.1 Higher-order method and higher-order interpolation**

```
1 function varargout = ErrEst_Interp (z ,U , FHandle , Mesh , QuadRule2D , QuadRule1D
     )
  % [Eta] = ErrEst_Interp ( z, U, FHandle, Mesh, QuadRule2D, QuadRule1D )
  % Author : Simon Pintarelli , simonpi@student . ethz .ch
  % Short description
  \frac{9}{6}6 % SYNTAX
  \chi [Eta] = ErrEst_Interp ( z, U, FHandle, Mesh, QuadRule2D,
     QuadRule1D )
  \frac{9}{6}% ARGUMENTS
  % z, U, FHandle, Mesh, QuadRule2D, QuadRule1D = ...11 %
  %
  % DESCRIPTION
  % Long description : Long Description
  \frac{9}{6}16
   nElems = size(Mesh.Elements, 1);nCoordinates = size ( Mesh . Coordinates ,1) ;
    if length(z) == nCoordinates
z_1 z_is_QFE = false;
    else
        z_i = QFE = true;
```

```
end
_{26} Eta = zeros (nElems, 1);
    Rho = zeros (nElems, 1);
    Weights = zeros(nElements, 1);nPts = size (QuadRule2D.x, 1);nPts_1D = size(QuadRule1D.x, 1);xe1 = [QuadRule1D.x 1-QuadRule1D.x];xe2 = [zeros(nPts_1D, 1) QuadRule1D.x];xe3 = [QuadRule1D.x zeros(nPts_1D,1)];36
    grad_N = grad_shap_LFE (zeros (nPts_1D, 2));
    for i = 1:nElemsvidx = Mesh.Elements(i,:);|_{41}| ve (1) = Mesh. Vert2Edge (vidx (1), vidx (2)) + nCoordinates;
      ve (2) = Mesh . Vert2Edge ( vidx (2) , vidx (3) ) + nCoordinates ;
      ve(3) = Mesh. Vert2Edge(vidx(3), vidx(1))+nCoordinates;vidx = [vidx, ve];46 % Compute element mapping
      bK = Mesh. Coordinates (vidx (1), :);
      BK = [Mesh. Coordinates(vidx(2), :)-bK; Mesh. Coordinates(vidx(3), :)-bK]:
      det_BK = abs(det(BK));
\begin{bmatrix} 51 \end{bmatrix} inv_BK_t = transpose(inv(BK));
      x = QuadRule2D.x * BK + ones (nPts, 1) *bK;
      if z_is_QFE
        % the adjoint problem was solved using a higher order method (QFE)
z \circ z = z(vidx);
      else
        zc2 = patchwise_interestp_QFE(Mesh, z, i);end
61 zc1 = z(vidx(1:3)); % coefficients for LFE
      % z interpolated to patchwise biquadratic
      zi2 = shap QFE ( QuadRule2D . x ) * zc2 :
      zii = shape_LFE ( QuadRule2D . x ) * zc1;
66
      cell_res = sum(QuadRule2D.w.*(FHandle(x) .* (zi2 - zi1))) * det_BK;omega = sum(QuadRule2D.w.*(zi2 - zi1))*det_BK;% ---- compute the edge residuals ---- %71 % n is the outward pointing normal vector, abs(n) = edge length
      % edge1 (v2, v3)
      vopp = Mesh . Opp_Vert (i ,:) ;
      if( vopp (1) ~= 0)
        zi1 = shap_LFE(xe1)*zc1;
```

```
76 zi2 = shap_QFE(xe1)*zc2;
         edge = Mesh. Coordinates (vidx(3), : ) - Mesh. Coordinates (vidx(2), : );n = [\text{edge}(2) * \text{ones}(nPts_1D, 1) - \text{edge}(1) * \text{ones}(nPts_1D, 1)];grad_u_this = (U(vidx(1))*grad_N(:,1:2) + ...\mathbb{U}(\text{vidx}(2)) * \text{grad}_N(:,3:4) + ...U(vidx(3)) * grad_N(:, 5:6)) * inv_BKL;neighElem = Mesh . Neigh (i ,1) ;
         vidN = Mesh . Elements ( neighElem ,:) ;
|86| bKN = Mesh. Coordinates (vidN(1), :);
         BKN = [Mesh. Coordinates (vidN (2), :) - bKN; Mesh. Coordinates (vidN (3), :)
             -bKN]:
         grad_u_N = (U(vidN(1)) * grad_N(:,1:2) + ...U(vidN(2)) * grad_N(:,3:4) + ...\mathbb{U}(\text{vidN}(3)) * \text{grad}_N(:, 5:6)) * \text{triangpose}(inv(BKN));edge1 = 0.5*sum(QuadRule1D.w.*sum((grad_u_this - grad_u_N).*n,2)).*(zi2 - zi1) );
         edge1R = 0.5*sum(QuadRule1D.w.*sum((grad_u_this - grad_u_N).*n,2));else
96 edge1 = 0;
         edge1R = 0;end
       % edge2 (v3, v1)_{101} if (vopp (2) \approx = 0)
         zii = shape_LFE(xe2) * zc1;z12 = shap_QFE(xe2)*zc2;
         edge = Mesh. Coordinates (vidx (1), :) - Mesh. Coordinates (vidx (3), :);100 n = [edge (2) * ones (nPts_1D,1) - edge (1) * ones (nPts_1D,1)];
         grad_u_this = (U(vidx(1))*grad_N(:,1:2) + ...U(vidx(2))*grad_N(:,3:4) + ...U(vidx(3)) * grad_N(:, 5:6)) * inv_BK_t;111
         neighElem = Mesh . Neigh (i ,2) ;
         vidN = Mesh . Elements ( neighElem ,:) ;
         bKN = Mesh. Coordinates (vidN(1), :);
         BKN = [Mesh. Coordinates (vidN(2), : ) -bKN; Mesh. Coordinates (vidN(3), : )
             -bKN];
116
         grad_u_N = (U(vidN(1)) * grad_N(:,1:2) + ...U(vidN(2)) * grad_N(:,3:4) + ...\texttt{U}(\texttt{vidN(3)}) * \texttt{grad\_N}(:, 5:6)) * \texttt{transpose}(\texttt{inv(BKN)});121 edge2 = 0.5*sum(Quantile1D.w .*sum((grad_u_this - grad_u_N).*n,2)).*(zi2 - zi1));
         edge2R = 0.5*sum(QuadRule1D.w .*sum((grad_u_this - grad_u.M).*n,2));
       else
```

```
edge2 = 0;
          edge2R = 0;_{126} end
       % edge3 (v1, v2)
       if(vopp(3) \approx = 0)
         zii = shape_LFE(xe3) * zc1;_{131} zi2 = shap_QFE(xe3)*zc2;
         edge = Mesh. Coordinates (vidx (2) ...) - Mesh. Coordinates (vidx (1), :);n = [edge (2) * ones(nPts_1D, 1) - edge (1) * ones(nPts_1D, 1)];grad_u_{this} = (U(vidx(1))*grad_N(:,1:2) + ...136 U(vidx(2))*grad_N(:,3:4)+...U(vidx(3))*grad_N(:, 5:6))*inv_BKL;neighElem = Mesh . Neigh (i ,3) ;
          vidN = Mesh . Elements ( neighElem ,:) ;
\begin{array}{c|c|c|c} \text{141} & \text{bKN} & = & \text{Mesh. Coordinates (vidN (1), :)}; \end{array}BKN = [Mesh. Coordinates (vidN(2), :)-bKN; Mesh. Coordinates (vidN(3), :)
              -bKN];
          grad_u_N = (U(vidN(1)) * grad_N(:,1:2) + ...U(vidN(2)) * grad_N(:,3:4) + ...U(vidN(3)) * grad_N(:, 5:6)) * transpose(inv(BKN));146 edge3 = 0.5*sum(QuadRule1D.w .*sum((grad_u_this - grad_u_N).*n,2)
              .*(zi2 - zi1)) ;
          edge3R = 0.5*sum(QuadRule1D.w .*sum((grad_u_this - grad_u_M).*n,2));
       else
          edge3 = 0;edge3R = 0;
151 end
       flux\_res = edge1 + edge2 + edge3;Eta(i) = cell_res + flux_res;
       Weights (i) = abs(omega);\begin{array}{rcl} \text{Rho (i)} & = abs(\text{edge1R + edge2R + edge3R)}; \end{array}end
     if nargout == 3
\begin{array}{c|cc} 161 & \text{varargout} \{1\} & = \text{Eta}; \end{array}varargout \{2\} = Rho;
       varargout {3} = Weights ;
     else
       varargout{1} = Eta;166 end
  end
```

```
function C = patchwise_interp_QFE (mesh ,u , elem_index )
2 \mid \frac{y}{a} \mid \frac{C}{a} = patchwise_interp_QFE (mesh, u, elem_index )
 % Author : Simon Pintarelli , simonpi@student . ethz .ch
    quadrule = P7O6 ;
```

```
npts = size (quad rule.x, 1);7
    vidx = mesh.Elements( elem_index, :);bK = mesh.Coordinates(vidx(1),:);BK = [mesh. Coordinates(vidx(2),:) -bK; mesh. Coordinates(vidx(3),:) -bK];det_BK = abs(det(BK));
    inv_BK_t = transpose(inv(BK));
    gN = grad_shap_LFE([0, 0]);
    gN\_rec = (u(vidx(1)) * gN(:,1:2) + u(vidx(2)) * gN(:,3:4) + u(vidx(3)) * gN(:, 5:6)) * inv_BK_t * det_BK;\vert v_1 \vert neigh = mesh. Neigh (elem_index, :);
    neigh = neigh(neigh>0);adj_elem = setdiff (unique (mesh. AdjElements (vidx, :)), [neigh, 0, elem_index
        ]) ;
    n = length ( neigh ) ;
_{22} if n < 3d = 3 - n;
      if length ( adj_elem ) >= d
        neigh = [neigh, adj_elem(1:d)],else
|_{27}| neigh = [neigh, adj_elem];
      end
    end
    area = det_BK;32 \frac{y}{2} ---------- recover gradients ---------- \frac{y}{2}for i = 1: length (neigh)
      vidN = mesh.Elements(neigh(i), :);bN = mesh.Coordinates (vidN(1),:);BN = [mesh.Coordinates(vidN(2),:) -bN; mesh.Coordinates(vidN(3),:) -bN; mesh.Coordinates(vidN(3),")bN]:
37 inv_BN_t = transpose(inv(BN));
      det_BN = abs(det(BN));
      gloc = (u(vidN(1))*gN(:,1:2) + u(vidN(2))*gN(:,3:4) + u(vidN(3))*gN(:, 5:6)) * inv_BN_t * det_BN;gN\_rec = gN\_rec + gloc;area = area + det_BN;|42| end
    gN\_rec = ones (npts, 1) * gN\_rec / area;
    % --------- assemble system --------- %|47| Vert = mesh. Coordinates (vidx, :);
    M = MASS_QFE(Vert);
    S = STIMA\_Lapl_QFE(Vert);
|52| gQFE = grad_shap_QFE (quadrule.x);
    nQFE = shape_QFE (quad rule.x);nLFE = shap_LFE ( quadrule . x ) ;
```

```
nU = nLFE*u(vidx);57 for k = 1:6idx = 2*k - 1;idy = 2*k;
      gQFE (:, [idx, idy]) = gQFE (:, [idx, idy]) * inv_BK_t;
    end
62
    L = zeros(6, 1);L(1) = sum((sum(gQFE(:, 1:2). * gN\_rec, 2) + nU.*nQFE(:, 1)).*quad w)*det_BK ;
    L(2) = sum((sum(gQFE(:,3:4), *gN\_rec,2) + nU.*nQFE(:,2)), *quad(uu) *det_BK ;
67 L(3) = sum((sum(gQFE(:,5:6).*gN_rec,2) + nU.*nQFE(:,3)).*quadrule.w)*
        det_BK ;
    L(4) = sum((sum(gQFE(:, 7:8) . * gN\_rec , 2) + nU . * nQFE(:, 4)) . * quadrule . w) *det_BK ;
    L(5) = sum((sum(gQFE(:, 9:10) . *gN\_rec ,2) + nU . *nQFE(:, 5)) . *quadU * (1000)(1000)det_BK ;
    L(6) = sum((sum(gQFE(:,11:12). * gN\_rec, 2) + nU.*nQFE(:,6)). * quadrule w) *det_BK ;
Z_2 C = (S+M) \L;
  end
```
#### <span id="page-55-0"></span>5.4.2 Approximation by difference quotients

```
function varargout = ErrEst_ApproxDiff (z ,U , FHandle , Mesh , QuadRule2D ,
     varargin )
  \chi [eta] = ErrEst_ApproxDiff (z, U, FHandle, Mesh, QuadRule2D, QuadRule1D)
  % Author : Simon Pintarelli , simonpi@student . ethz .ch
  % Short description
  %
  % SYNTAX
 \% [eta] = ErrEst\_ApprowDiff(z, U, FHandle, Mesh, QuadRule2D,QuadRule1D)
  %
  % ARGUMENTS
  \chi Z, U, F H and l e, M e s h, Q u a d R u l e d D%
12 \frac{y}{6}% DESCRIPTION
  % Long description : based on ErrEst_RES
    cI = 1.0;17 Rot = [0 -1; 1 0];nElems = size ( Mesh . Elements ,1) ;
    nEdges = size ( Mesh . Edges ,1) ;
    nPts = size(QuadRule2D.x, 1);|22| grad_N = grad_shap_LFE([0 0]);
```

```
flux_z2 = zeros(nElements, 1);r_h2 = zeros(nElements, 1);R_h2 = zeros(nElements, 1);27 \mid h_K = \text{zeros} (nElems, 1);for i = 1:nEdgesif(Mesh.BdFlags (i) > = 0)P0 = Mesh. Coordinates (Mesh. Edges (i, 1), :);
32 P1 = Mesh. Coordinates (Mesh. Edges (i, 2), :);
        % Compute unit normal and edge length
        normal = P1 - PO;h_F = norm(normal . 2);
37 normal = normal *Rot/h_F;
        % Compute left and right hand side neighbours
        Elem_1 = Mesh. Edge2Elem(i,1);
        vidx_l = Mesh.Elements (Elem_l, :);_{42} Elem_r = Mesh. Edge2Elem (i,2);
        vidx_r = Mesh.Elements(Elem_r, :);% Compute element mappings
        bK_l = Mesh.Coordinates(vidx_l(1),:);|47| BK_1 = [Mesh. Coordinates (vidx_1(2), :)-bK_1; ...
                Mesh. Coordinates (vidx_1(3),:) - bK_1];bK_r = Mesh.Coordinates(vidx_r(1),:);BK_r = [Mesh. Coordinates (vidx_r(2), :) -bK_r; ...
                Mesh. Coordinates (vidx_r(3), :) - bK_r];52
        inv_BK_1 = inv(BK_1);
        inv_BK_r = inv(BK_r);
        % Compute left and right hand - side gradients
|57| grad_u_l = (U(vidx_l(1))) * grad_N(1:2) + ...U(vidx_1(2)) * grad_N(3:4) + ...U(vidx_1(3)) * grad_N(5:6) * transpose(inv_BK_1);grad_z_l = (z(vidx_l(1)) * grad_N(1:2) + ...z(vidx_1(2)) * grad_N(3:4) + ...\sigma z (vidx_1(3) ) * grad_N (5:6) ) * transpose (inv_BK_1);
        grad_u_r = (U(vidx_r(1))*grad_N(1:2) + ...U(vidx_r(2)) * grad_N(3:4) + ...U(vidx_r(3)) * grad_N(5:6)) * transpose(inv_BK_r);\sigma_{67} grad_z_r = (z(vidx_r(1))*grad_N(1:2) + ...
                     z(vidx_r(2)) * grad_N(3:4) + ...z(vidx_r(3)) * grad_N(5:6) * transpose(inv_BK_r);% Add edge error contributions to left and right hand - side
            neighbours
\sigma<sub>72</sub> fz = h_F*abs(sum((grad_z_1-grad_z_r).*normal,2))^2;
        flux_22(Elem_1) = flux_22(Elem_1) + 1/2*fx;flux_z2(Elem_r) = flux_z2(Elem_r) + 1/2* fz;
```

```
fU = h_F * abs(sum((grad_u_l - grad_u_r) . * normal, 2)) ^2;r_h2 (Elem_1) = r_h2 (Elem_1) + 1/2*fU;
        r_h2 (Elem_r) = r_h2 (Elem_r) + 1/2* fU;end
    end
|82| for i = 1:nElems
      vidx = Mesh.Elements(i,:);a1 = Mesh. Coordinates (vidx(1), :);
      a2 = Mesh.Coordinates(vidx(2),:);a3 = Mesh.Coordinates(vidx(3),:);87
       % Compute element mapping
      bK = Mesh. Coordinates (vidx(1), :);
      BK = [Mesh. Coordinates(vidx(2), :)-bK; Mesh. Coordinates(vidx(3), :)-bK]];
      det_BK = abs(det(BK));
92
      h_K(i) = max(sqrt(sum([a1-a2;a2-a3;a3-a1].^2,2)));
      % compute quadrature points
      x = QuadRule2D.x * BK + ones (nPts, 1) * bK;
Q<sub>2</sub>% compute cell residuals
      R_h2(i) = sum(QuadRule2D.w.*FHandle(x).^2)*det_BK;end
    rho_K = sqrt(R_h2 + r_h2./h_K);102
    Eta = cI * h_K . (3/2) . *rho_K . * sqrt ( flux_z2 ) ;Res = rho_K;Weight = h_K. ^(3/2) . * sqrt ( flux_z2 );
\vert 107 if nargout == 3
      varargout{1} = Eta;varargout {2} = abs (Res);
      varargout{3} = abs(Weight);
    else
|112| varargout \{1\} = Eta;
    end
  end
```
### <span id="page-57-0"></span>**5.5 Main**

```
function struct_res = run ( str_input )
  FHandle = \mathfrak{C}(x, varargin) zeros(size(x,1),1); \# RHS
                                                       % source term
  QuadRule_1D = gauleg(0,1,5);
```

```
% parameters
     theta = str\_input. theta; % fraction of refinedelems where eta > tol/nElems that are refined
    MaxDofs = str_input. MaxDofs;
\begin{array}{rcl} \text{10} & \text{11} & \text{12} \\ \text{11} & \text{12} & \text{13} \\ \text{14} & \text{15} & \text{16} \end{array}maxiter = str_input.maxiter;
    H0 = str\_input.H0;<br>DISP = str\_input.DTS= str_input.DISP;
     type = str_input.type;
\begin{array}{rcl} 15 \end{array} estimator = str_input estimator;
    poly = str\_input.pop; % LFE or QFE
    plot_on = str_input.plot_on;
     print_on = str_input.print_on;
     print_info = str_input . print_info ;
|20| problem = str_input . problem;
    HHANDLE = str\_input. HHANDLE;
     dist_inner = str_input.dist_inner; \frac{1}{4} distance handles used
        to initialize the eggshell
     dist\_outer = str\_input.dist\_outer ; \qquad \qquad \ldotsinterpolated_psi = str_input.interpolated_psi; % if true, compute psi
         on coarse grid and interpolate it to the refined meshes
25
    switch poly
       case 'LFE'
         \texttt{assemDir} = \mathcal{O}(\texttt{Mesh}, \texttt{BDFLAGS}, \texttt{gD}) assem\texttt{Dir}_\texttt{LFE}(\texttt{Mesh}, \texttt{BDFLAGS}, \texttt{gD});
          \texttt{assertMat} = \texttt{Q}(\texttt{Mesh}) \texttt{assertMat}(\texttt{Mesh}, \texttt{QSTIMA\_Lapl\_LFE}) ;30 assemLoad = \mathcal{Q}(Mesh) assemLoad_LFE (Mesh, P102, FHandle);
          eggshell_psi = @ ( Mesh , A ) eggshell_psi_LFE ( Mesh , A ) ;
          force = \mathcal{O}(\text{Mesh}, \text{QuadRule}, \text{U}, \text{psiegg}) force_LFE (Mesh, QuadRule, U,
             psiegg ) ;
          is_qfe = false;
       case ' QFE '
35 assemDir = \mathcal{O}(Mesh, BDFLAGS, gD) assemDir_QFE (Mesh, BDFLAGS, gD);
          \texttt{assemMat} = \texttt{@(Mesh)} \texttt{assemMat_QFE(Mesh, \texttt{@STIMA\_Lapl_QFE)}; \\ \texttt{assemLoad} = \texttt{@(Mesh) assemLoad_QFE(Mesh, P303, FHandle) ;= @(Mesh) assemLoad_QFE (Mesh, P303, FHandle);
          eggshell_psi = @ ( Mesh , A ) eggshell_psi_QFE ( Mesh , A ) ;
          force = @ ( Mesh , QuadRule ,U , psiegg ) force_QFE ( Mesh , QuadRule ,U ,
              psiegg ) ;
_{40} is_qfe = true;
       otherwise
          error ('order\mathbf{u} = \mathbf{u}[LFE/QFE]\mathbf{u} \setminus \mathbf{n}')
     end
45 switch lower (type)
       case ' adaptive '
         is_adaptive = true ;
       case ' uniform '
          is_adaptive = false ;
50 otherwise
          error('type \sqcup must \sqcup be \sqcup addaptive \sqcup or \sqcup uniform')end
     % --------- read problem data ---------- %
```

```
\begin{array}{rcl} 55 & \text{gD} & = \text{problem.g\_D} ; \end{array}init_mesh = problem . init_mesh ;
    f<sub>exact</sub> = problem. Force;
    switch lower ( estimator )
60 case ' estim1 '
         estimator_name = 'dual<sub>U</sub> problem: <sub>U</sub>QFE';dual_qfe = true;
         if is_qfe
           ErrEst = @ErrEst Interp_QFE;
65 else
           ErrEst = @ErrEst_Interp;
         end
       case ' estim2 '
         estimator_name = 'higher-order<sub>U</sub>interpolation';70 dual_qfe = false;
         if is_qfe
          ErrEst = QErrEst Interp_QFE;
         else
          ErrEst = @ErrEst_Interp;
_{75} end
       case 'estim3'
         estimator_name = 'approximate \sqcup differences';dual_qfe = false | is_qfe;
         ErrEst = QErrEst_ApproxDiff;
80 case ' estim4'
         estimator_name = 'ErrEst_GOAL';
         dual_qfe = false | is_qfe;
         ErrEst = QErrEst_GOAL;
       otherwise
|85| error ('estimator\Boxnot\Boxavailable!')
    end
     % --------- initialize the mesh ---------- %[Mesh, DHANDLE] = init_mesh(H0, DISP, HHANDLE, dist_inner, dist_outer);
90
     % ---------- ========= ---------- %
     \% --------- main loop --------- \%% ---------- ========= ---------- %
|_{95}| fprintf(['_{\sqcup \sqcup}problem:_{\sqcup}' problem.Name '\setminusn'...
               \mathcal{P}_{\sqcup \sqcup \square} maxiter: \mathcal{S}_{\triangleleft} '\n ' ...
              '␣ ␣ ␣ ␣ ␣ ␣ tol : ␣ %.3 f ' '\ n ' ...
              '␣ ␣ ␣ ␣ ␣ type : ␣ ' type '\ n ' ...
             ], maxiter, tol);
100 if is_adaptive
      fprintf (['estimator:\cup' estimator_name '\n'])
     end
     % ---------- compute eggshell psi and create interpolation handle for
       refined meshes ---------- %
105 if interpolated_psi
      A = assemMat (Mesh);
```

```
psi = eggshell_psi ( Mesh , A ) ;
       TShandle = TriScatteredInterp ( Mesh . Coordinates (: ,1) , Mesh . Coordinates
           (:,2), psi );
\begin{array}{c|c|c|c|c} \text{psi} & \text{parallel} = \mathcal{C}(\text{Mesh}) & \text{interpolate} & \text{fshandle}, \text{Mesh}) \text{;} \end{array}end
     F = []; Fds = []; Etax = []; Etay = []; z_x = []; z_y = []; Eta =[]; Err = []; NDOFS = [];
     Meshes = {}; Un = {}; z_xn = {}; z_yn = {}; Etan = {}; Wn = {}; Rn =
         {}; markedn = {};
|115| psin = {}; Lxn = {}; Lyn = {};
     for iter=1: maxiter
       nElems = size ( Mesh . Elements ,1) ;
       [U, FreeDofs] = assembler(Mesh, [-1 -2], gD);120
       NDOFS (iter) = length (FreeDofs);
       A = assemMat (Mesh);
       L = assemLoad (Mesh);
       L = L - A * U;
|_{125}| U (FreeDofs) = A (FreeDofs, FreeDofs) \L (FreeDofs);
       Unfilter = U:
       Meshes{iter} = Mesh;130 % interpolate psi to refined mesh
       if interpolated_psi
         psi = psi_handle ( Mesh );
       else
         psi = eggshell_psi ( Mesh , A ) ;
_{135} end
       psin { iter } = psi ;
       F(iter,:) = force (Mesh, P303, U, psi);
       Fds (iter, :) = force_ds_LFE (Mesh, U, -2, gauleg (0,1,2)); % integrate
           over boundary
\begin{array}{rcl} \mathbb{I}_{140} \end{array} Err (iter, :) = F(iter, :)-f_exact;
       if is_adaptive
          % ---------- =============== ---------- %
          \% --------- adjoint problem --------- \%145 % ---------- =============== ---------- %
          if dual_qfe
            % solve biquadratic adjoint problem
            A = assemMat_QFE ( Mesh , @STIMA_Lapl_QFE ) ;
\begin{bmatrix} 150 \end{bmatrix} [Lx, Ly] = assemLoad_Dual_QFE (U, psi, P303, Mesh);
            [z_x, FreeDofs2] = assembly2FE(Mesh, [-1 -2], FHandle);[z_y] = \texttt{assemDir_QFE} (Mesh, [-1 \ -2], FHandle);
          else
155 | % solve bilinear adjoint problem
```

```
[Lx, Ly] = assemLoad_Dual_LFE (U, psi, P303, Mesh);
             [z_x, FreeDofs2] = assumeDir_LFE(Mesh, [-1 -2], FHandle);[z_y] = \text{assemDir\_LFE} (Mesh, [-1 \ -2], FHandle);
          end
160
          Lxn{iter} = Lx;
          Lyn\{iter\} = Ly;Lx = Lx - A*z_x;Ly = Ly - A * z_y;\begin{array}{rcl} \text{165} \end{array} z_x (FreeDofs2) = A (FreeDofs2, FreeDofs2) \Lx (FreeDofs2);
          z_y (FreeDofs2) = A (FreeDofs2, FreeDofs2) \Ly (FreeDofs2);
          z<sub>_</sub>xn{iter} = z<sub>_</sub>x;
          z_{yn} { iter } = z_{y} ;
170
          % ---------- ================ ---------- %
          % --------- error estimation ---------- %% ---------- ================ ---------- %
175 \vert [Etax, Rx, Wx] = ErrEst (z_x, U, FHandle, Mesh, P303, QuadRule_1D);
          [Etay, Ry, Wy] = ErrEst(z_y, U, FHandle, Mesh, P303, QuadRule_1D);etas = sqrt(Etax.^2 + Etay.^2);
          Etan\{iter\} = etas;180
          Eta (iter) = sqrt(Sum(Etax)^2+sum(Etay)^2);
          Wn{iter} = sqrt(Wx.^2 + Wy.^2);
          Rn{iter} = sqrt(Rx .^2 + Ry .^2);
185
          if print_info
            fprintf (['**********<sub>u</sub>step:\lim_{u\to u}' ...
                        '␣ ␣ ␣ ␣ ␣ ␣ ␣ ␣ ␣ NDOFS : ␣ ␣ ␣ ␣ % d␣ \ n ' ...
                        '␣ ␣ ␣ ␣ ␣ ␣ ␣ ␣ ␣ ␣ ␣ Eta : ␣ ␣ ␣ ␣ %f ␣ \ n ' ...
\vert_{190} \rangle \vert \vert_{\text{LULUL}} norm (\text{Err}) : \vert_{\text{LULUL}} \text{Tr } \cdot \cdot \cdot], iter, NDOFS(iter), Eta(iter), norm(Err(iter, :)))
          end
          % ---------- =============== ---------- %
195 \frac{1}{2} --------- mesh refinement ---------- "
          % ---------- =============== ---------- %
          q =quantile (etas, 0.9);
          marked_elem = find (etas > q * theta);
200
          % output
          \texttt{marked} = zeros (\texttt{nElems}, 1) ;
          marked (marked_elem) = 1;
          markedn { iter } = marked;
205
          % abort if tolerance reached
          if sum( etas ) < tol
```

```
fprintf (')\n\cdot \text{L} tolerance \text{L} reached, \text{L} abort \text{L} \setminus \text{n'}210 break;
           end
           % abort if max deg. of freedom reached
_{215} if length (FreeDofs) > MaxDofs
              fprintf (')\n\lambda_{\text{u}}\text{abort}, \text{yresulting}_{\text{u}}\text{system}_{\text{u}}\text{is}_{\text{u}}\text{too}_{\text{u}}\text{large}_{\text{u}}\text{in'} )break ;
           end
           if plot_on
220 plotMesh (Mesh, iter, print_on);
           end
           % refine the mesh
           if iter < maxiter
              Mesh = my_refine_LEB ( Mesh , marked_elem , DHANDLE ) ;
225 end
         else
           % use uniform refinement / no error estimation
           if print_info
230 fprintf (['**********<sub>u</sub>step:<sub>uuuu</sub>%d<sub>u</sub>\n' ...
                          '␣ ␣ ␣ ␣ ␣ ␣ ␣ ␣ ␣ NDOFS : ␣ ␣ ␣ ␣ % d␣ \ n ' ...
                          '␣ ␣ ␣ ␣ ␣ norm ( Err ) : ␣ ␣ ␣ ␣ % f␣ \ n ' ...
                         ], iter, NDOFS (iter), norm (Err (iter, :)))
           end
235
           % abort if max deg. of freedom reached
           if length ( FreeDofs ) > MaxDofs
              fprint( ' \n\lambda_0abort, uresultingusystemuisutooulargeu\lambda_n')
240 break;
           end
           if plot_on
              plotMesh ( Mesh , iter , print_on ) ;
           end
\begin{array}{c|c|c|c} \text{245} & \text{if iter} < \text{maxiter} \end{array}Mesh = my_refine_REG ( Mesh , DHANDLE ) ;
           end
        end
      end % refinements
250
      struct_res = struct;
      struct_res. Mesh = Mesh;
      struct\_res.Eta = Eta;255 struct_res. NDOFS = NDOFS;
      struct\_res.F = F;struct\_res.Fds = Fds;<br>struct_res.U = U;
      \tt struct\_res . Ustruct_res. Etax = Etax;
260 struct_res. Etay = Etay;
      struct\_res.Frr = Err;
```

```
struct\_res . z\_x = z\_x;
     struct\_res . z_y = z_y;
     struct_res.input = str_input;
265 struct_res.psi = psi;
     % additional output
     struct_res. Meshes = Meshes;
     struct_res.markedn = markedn; % stores the elements marked for
         refinement in each step<br>uct\_res.Un = Un;270 struct_res. Un
     struct\_res . z\_xn = z\_xn;
     struct\_res . z\_yn = z\_yn;
     struct_res.psin = psin;
     struct_res. Lxn = Lxn;
275 struct_res. Lyn = Lyn;
     struct_res.Etan = Etan; % cell, element indicators for each ref.<br>struct_res.Wn = Wn; % cell, weights for each ref.
     struct\_res . Wn = Wn; % cell, weights for each ref.struct\_res.Rn = Rn; % cell, residuals for each ref.end
280
   function [] = plotMesh ( Mesh , iter , print_on )
     figure
     plot_Mesh (Mesh, 'as')
     title (sprintf ('after<sub>u</sub>%d<sub>u</sub>refinement<sub>u</sub>steps', iter))
285 if print_on
       filename = springrintf('ref=%0,100];
      print ( fileformat , filename ) ;
     end
     close ;
290 end
```